#### **The character table for**  $E_8$

or

#### *how we wrote down a* 453060 × 453060 *matrix and found happiness*

David Vogan

Department of Mathematics, MIT

# **Root system** of  $E_8$

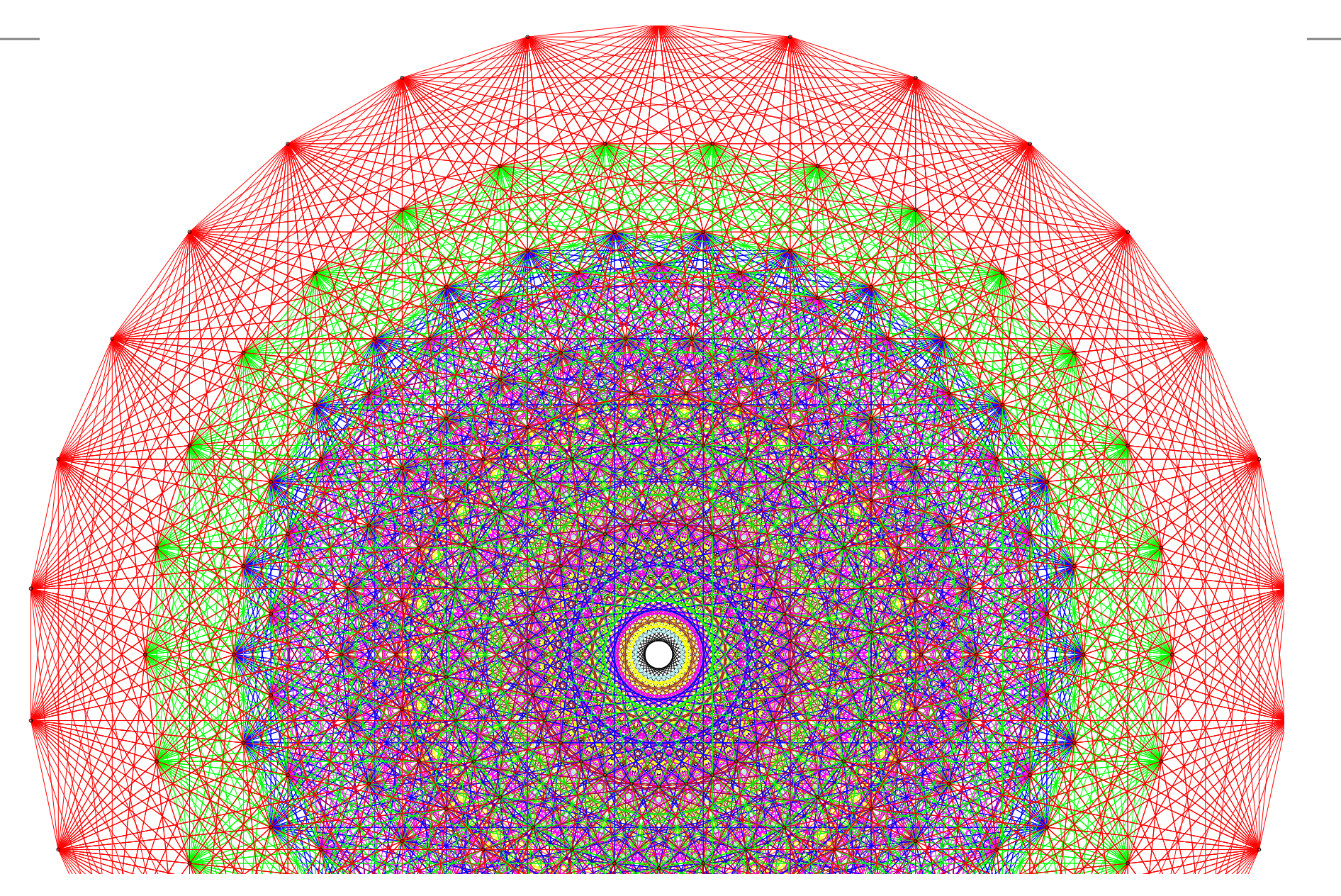

#### **The Atlas members:**

Jeffrey Adams Dan Barbasch Birne Binegar Bill CasselmanDan Ciubotaru Fokko du Cloux Scott CroftsTatiana Howard Marc van Leeuwen Alfred Noel

Alessandra Pantano Annegret Paul Siddhartha Sahi Susana Salamanca John Stembridge Peter Trapa David Vogan Wai-Ling Yee Jiu-Kang Yu

American Institute of Mathematics www.aimath.org **National Science Foundation** www.nsf.gov

www.liegroups.org

#### **The Atlas members:**

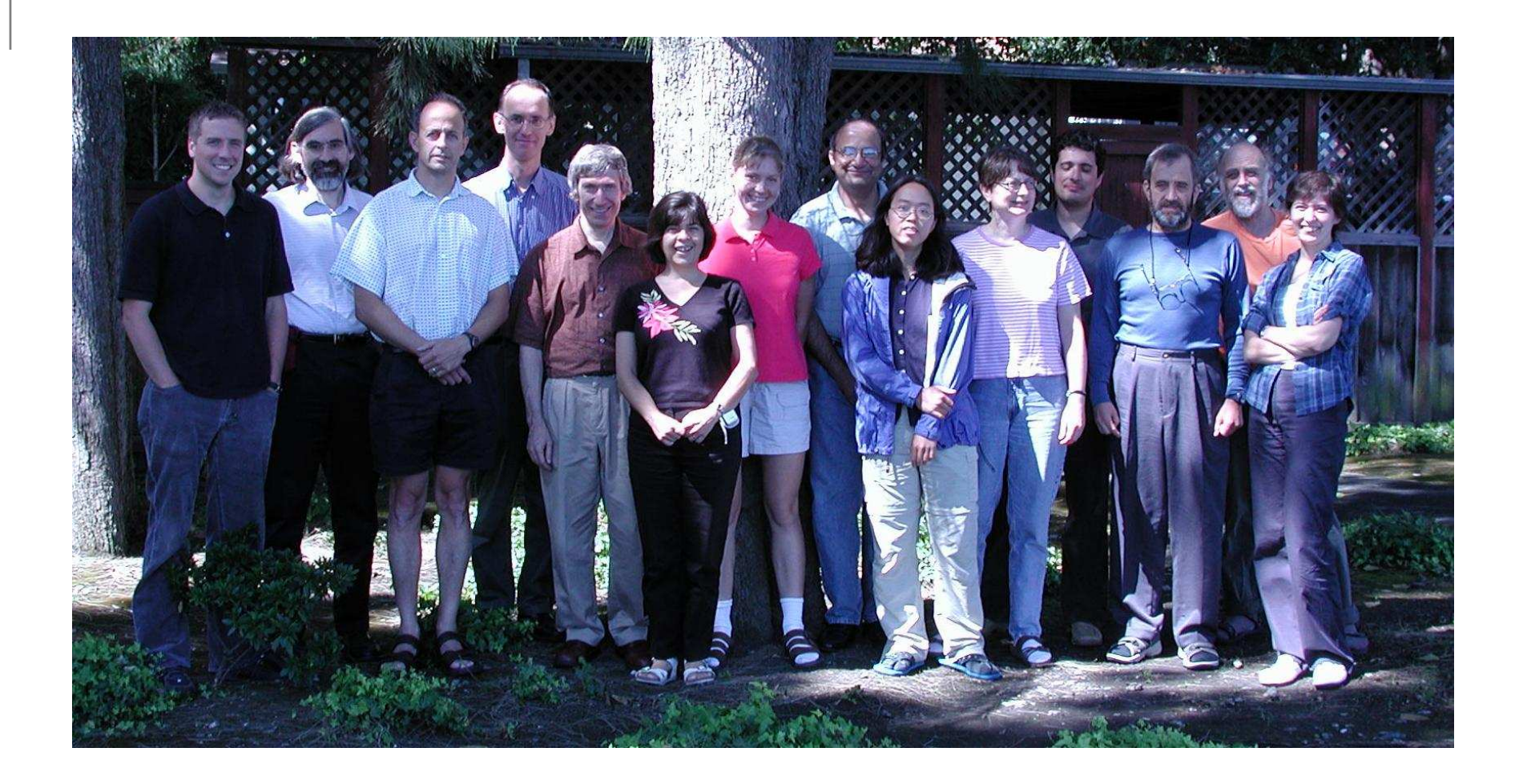

# **The story in code:**

At 9 a.m. on January 8, 2007, <sup>a</sup> computer finished writing sixty gigabytes of files: Kazhdan-Lusztig polynomials for the split real group  $G(\mathbb{R})$  of type  $E_8$ . Their values at 1 are coefficients in irreducible characters of  $G(\mathbb{R}).$  The biggest coefficient was 11,808,808, in

 $152q^{22} + 3472q^{21} + 38791q^{20} + 293021q^{19}$  $+ 1370892q^{18} + 4067059q^{17} + 7964012q^{16} + 11159003q^{15}$  $+ 11808808q^{14} + 9859915q^{13} + 6778956q^{12} + 3964369q^{11}$  $+ 2015441q^{10} + 906567q^{9} + 363611q^{8} + 129820q^{7}$  $+41239q^{6}+11426q^{5}+2677q^{4}+492q^{3}+61q^{2}+3q$ 

Its value at 1 is 60,779,787.

Mathematicians don't look at single examples (in  $\bullet$ public). Why  $E_8$ ?

- Mathematicians don't look at single examples (in  $\bullet$ public). Why  $E_8$ ?
- What *is*  $E_8$  *a*nyway?

- Mathematicians don't look at single examples (in public). Why  $E_8$ ?
- What *is*  $E_8$  *a*nyway?
- What's a character table?

- Mathematicians don't look at single examples (in public). Why  $E_8$ ?
- What *is*  $E_8$  *a*nyway?
- What's a character table?
- Sixty gigabytes? Which byte do I care about?

- Mathematicians don't look at single examples (in public). Why  $E_8$ ?
- What *is*  $E_8$  *a*nyway?
- What's a character table?
- Sixty gigabytes? Which byte do I care about?
- Kazhdan and *who?*

- Mathematicians don't look at single examples (in public). Why  $E_8$ ?
- What *is*  $E_8$  *a*nyway?
- What's a character table?
- Sixty gigabytes? Which byte do I care about?
- Kazhdan and *who?*

Excellent questions. Since it's my talk, I get to rephrase them a little.

**What's <sup>a</sup> Lie group?**

- **What's <sup>a</sup> Lie group?**  $\bullet$ 
	- A continuous family of symmetries.

- **What's <sup>a</sup> Lie group?**
	- A continuous family of symmetries.
- **How many Lie groups are there?**  $\bullet$

- **What's <sup>a</sup> Lie group?**
	- A continuous family of symmetries.
- $\bullet$ **How many Lie groups are there?**
	- One for every regular polyhedron.

- **What's <sup>a</sup> Lie group?**
	- A continuous family of symmetries.
- **How many Lie groups are there?**
	- One for every regular polyhedron.
- Which one is  $E_8$ ?

- **What's <sup>a</sup> Lie group?**
	- A continuous family of symmetries.
- **How many Lie groups are there?**
	- One for every regular polyhedron.
- Which one is  $E_8$ ?
	- The one for the icosahedron.

- **What's <sup>a</sup> Lie group?**
	- A continuous family of symmetries.
- **How many Lie groups are there?**
	- One for every regular polyhedron.
- Which one is  $E_8$ ?
	- The one for the icosahedron.
- **What's <sup>a</sup> group representation?**

- **What's <sup>a</sup> Lie group?**
	- A continuous family of symmetries.
- **How many Lie groups are there?**
	- One for every regular polyhedron.
- Which one is  $E_8$ ?
	- The one for the icosahedron.
- **What's <sup>a</sup> group representation?**
	- A way to change under symmetry.

- **What's <sup>a</sup> Lie group?**
	- A continuous family of symmetries.
- **How many Lie groups are there?**
	- One for every regular polyhedron.
- Which one is  $E_8$ ?
	- The one for the icosahedron.
- **What's <sup>a</sup> group representation?**
	- A way to change under symmetry.
- **What's a character table?**

- **What's <sup>a</sup> Lie group?**
	- A continuous family of symmetries.
- **How many Lie groups are there?**
	- One for every regular polyhedron.
- Which one is  $E_8$ ?
	- The one for the icosahedron.
- **What's <sup>a</sup> group representation?**
	- A way to change under symmetry.
- **What's a character table?**
	- A description of all the representations.

- **What's <sup>a</sup> Lie group?**
	- A continuous family of symmetries.
- **How many Lie groups are there?**
	- One for every regular polyhedron.
- Which one is  $E_8$ ?
	- The one for the icosahedron.
- **What's <sup>a</sup> group representation?**
	- A way to change under symmetry.
- **What's a character table?**
	- A description of all the representations.
- **How do you write <sup>a</sup> character table?**

- **What's <sup>a</sup> Lie group?**
	- A continuous family of symmetries.
- **How many Lie groups are there?**
	- One for every regular polyhedron.
- Which one is  $E_8$ ?
	- The one for the icosahedron.
- **What's <sup>a</sup> group representation?**
	- A way to change under symmetry.
- **What's a character table?**
	- A description of all the representations.
- **How do you write <sup>a</sup> character table?**
	- RTFM (by Weyl, Harish-Chandra, Kazhdan/Lusztig).

**So what did you guys do exactly?**

#### **So what did you guys do exactly?**

We read TFM.

#### **So what did you guys do exactly?**

We read TFM.

Here are longer versions of those answers.

A continuous family of symmetries.

#### A continuous family of symmetries.

**Example. Rotations of the sphere**

#### A continuous family of symmetries.

**Example. Rotations of the sphere** To make <sup>a</sup> rotation of <sup>a</sup> two-dimensional sphere, pick

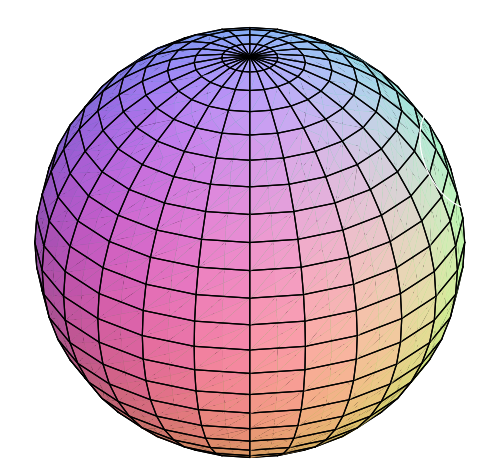

#### A continuous family of symmetries.

#### **Example. Rotations of the sphere** To make <sup>a</sup> rotation of <sup>a</sup> two-dimensional sphere, pick

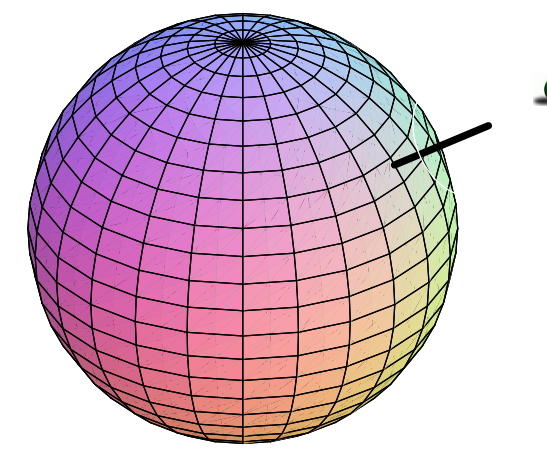

#### axis of rotation

(2-diml choice: point on sphere)

#### A continuous family of symmetries.

#### **Example. Rotations of the sphere** To make <sup>a</sup> rotation of <sup>a</sup> two-dimensional sphere, pick

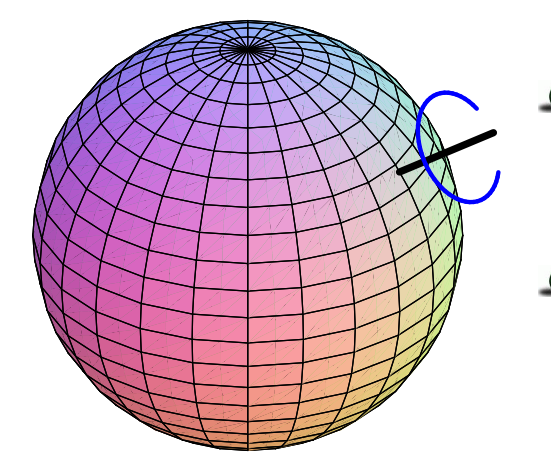

axis of rotation

(2-diml choice: point on sphere)

- angle of rotation
	- (1-diml choice:  $0^\circ$ –360 $^\circ$ )

#### A continuous family of symmetries.

#### **Example. Rotations of the sphere** To make <sup>a</sup> rotation of <sup>a</sup> two-dimensional sphere, pick

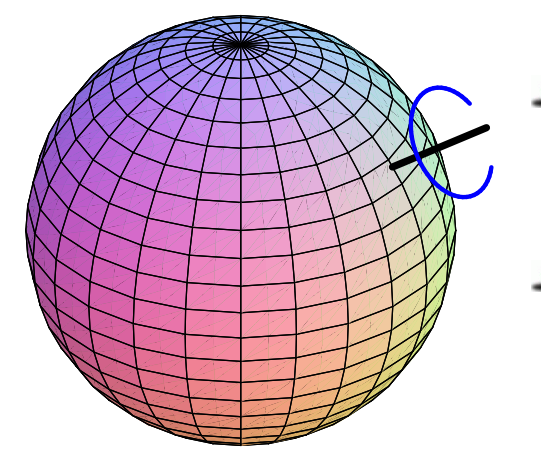

axis of rotation

(2-diml choice: point on sphere)

- angle of rotation
	- (1-diml choice:  $0^\circ$ –360 $^\circ$ )

Altogether that's three dimensions of choices. Rotations of the sphere make a three-dimensional Lie group.

#### A continuous family of symmetries.

#### **Example. Rotations of the sphere** To make <sup>a</sup> rotation of <sup>a</sup> two-dimensional sphere, pick

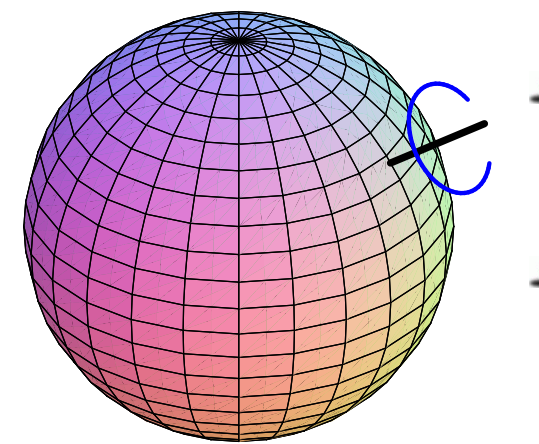

axis of rotation

(2-diml choice: point on sphere)

- angle of rotation
	- (1-diml choice:  $0^\circ$ –360 $^\circ$ )

Altogether that's three dimensions of choices. Rotations of the sphere make a three-dimensional Lie group.

Representations of this group  $\leftrightarrow$  periodic table.
# **What's <sup>a</sup> Lie group?**

### A continuous family of symmetries.

#### **Example. Rotations of the sphere** To make <sup>a</sup> rotation of <sup>a</sup> two-dimensional sphere, pick

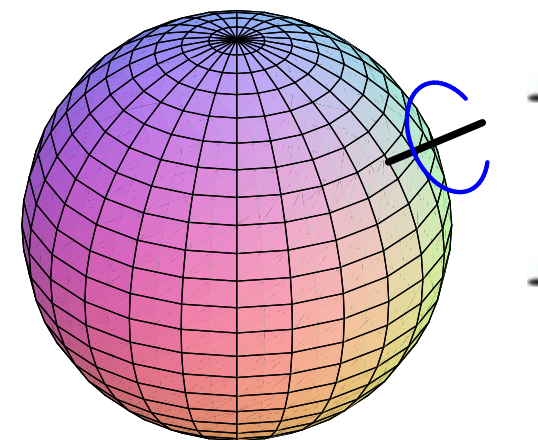

axis of rotation

(2-diml choice: point on sphere)

- angle of rotation
	- (1-diml choice:  $0^\circ$ –360 $^\circ$ )

Altogether that's three dimensions of choices. Rotations of the sphere make a three-dimensional Lie group. Representations of this group  $\leftrightarrow$  periodic table. Other groups  $\leftrightarrow$  other geometries, other physics...

Special relativity concerns <sup>a</sup> different geometry. . .

Special relativity concerns <sup>a</sup> different geometry. . .

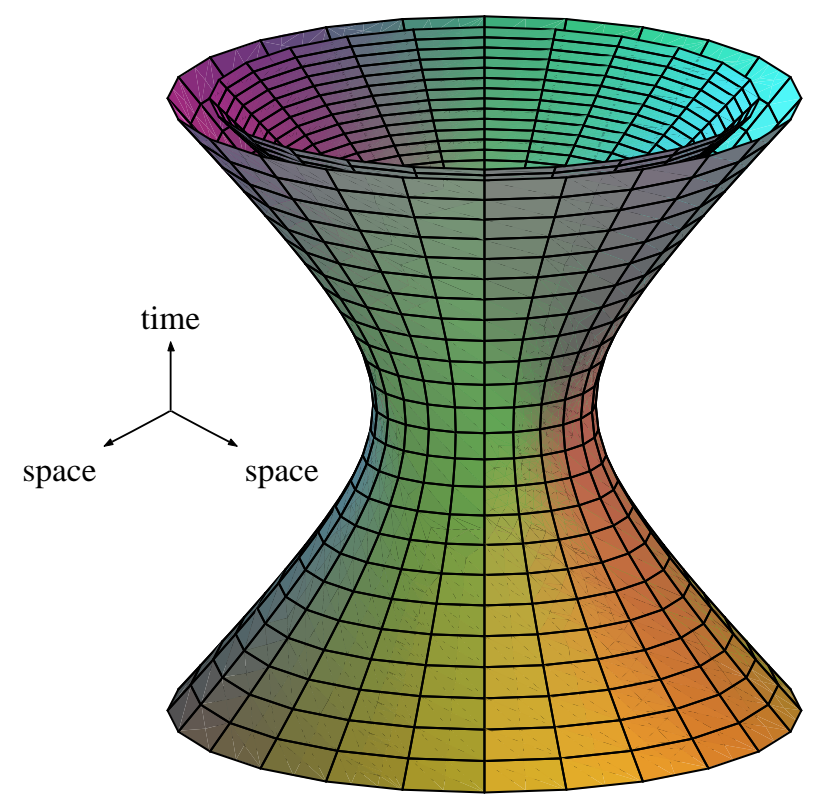

Special relativity concerns <sup>a</sup> different geometry. . .

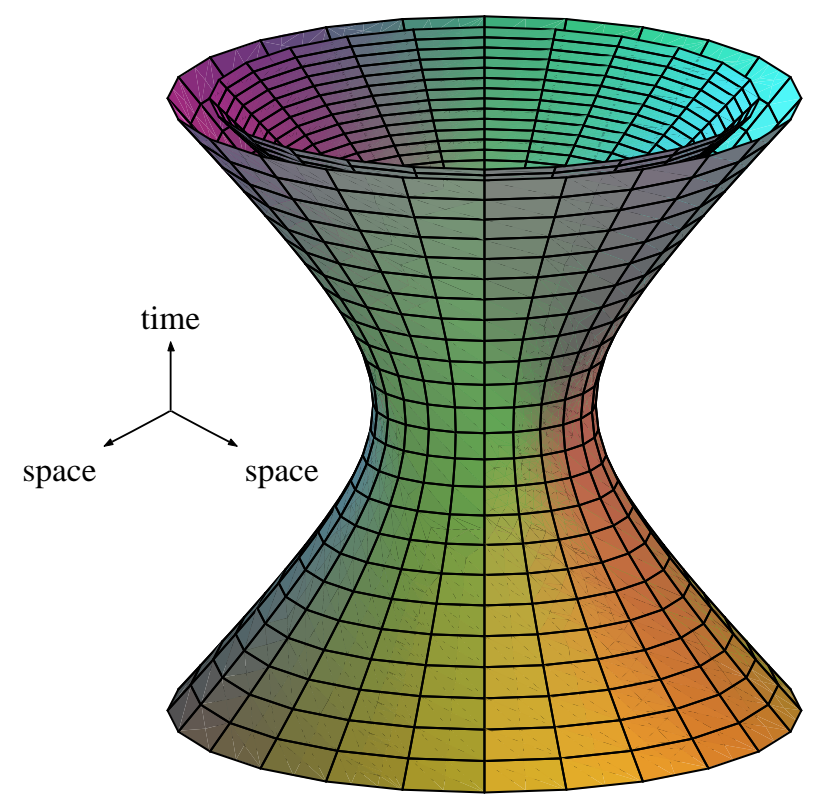

Two essentially different kinds of symmetry:

Special relativity concerns <sup>a</sup> different geometry. . .

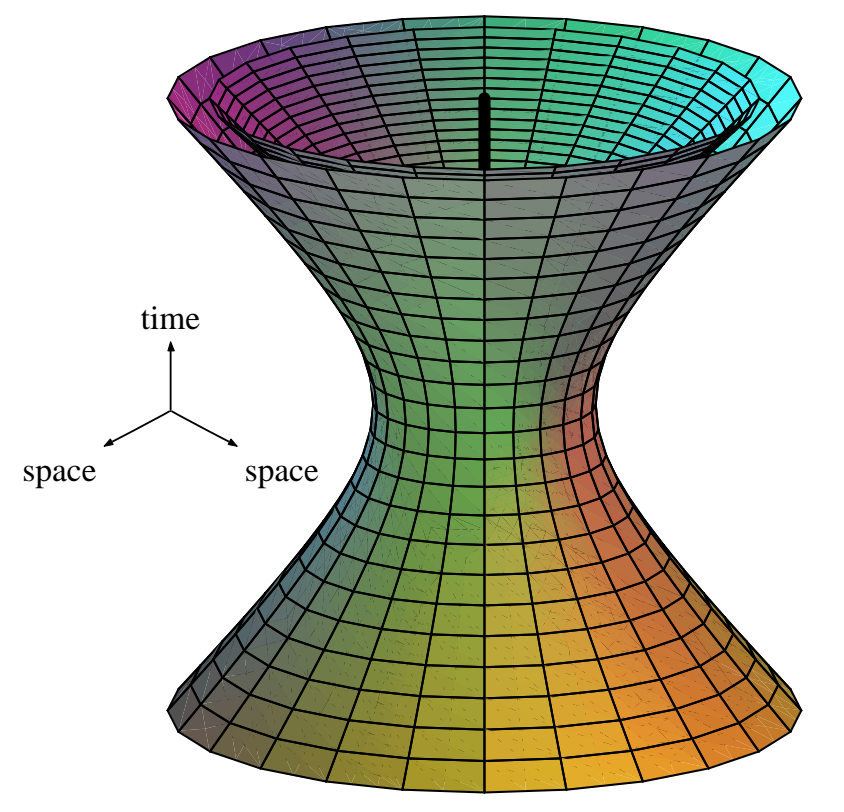

Two essentially different kinds of symmetry:

rotation around time-like vector

Special relativity concerns <sup>a</sup> different geometry. . .

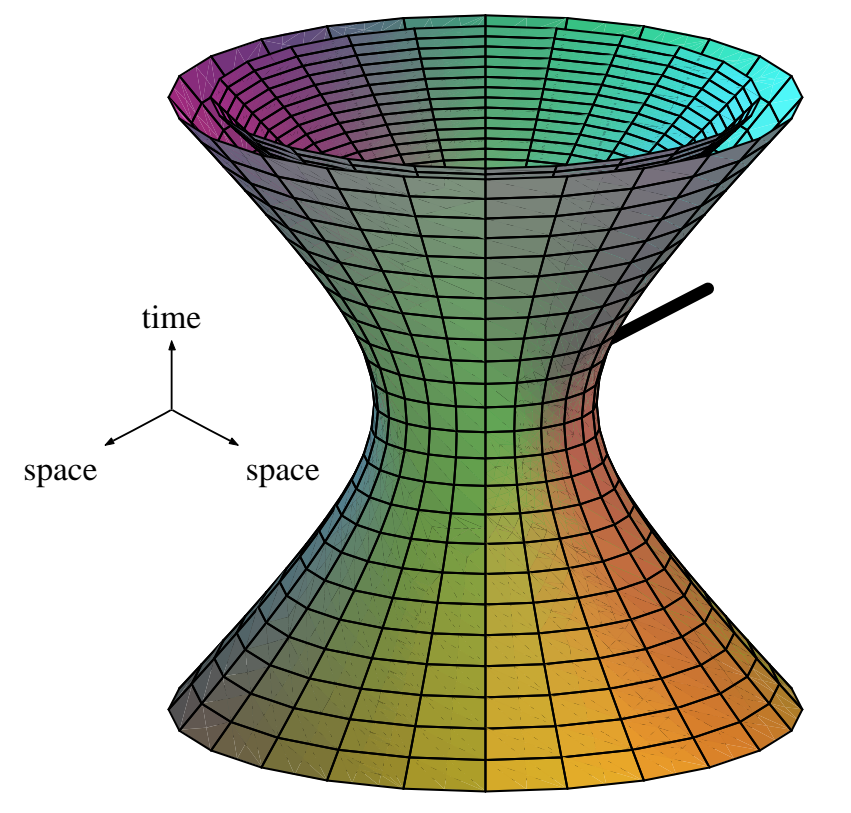

Two essentially different kinds of symmetry:

rotation around time-like vector

Lorentz boost aroundspace-like vector

Special relativity concerns <sup>a</sup> different geometry. . .

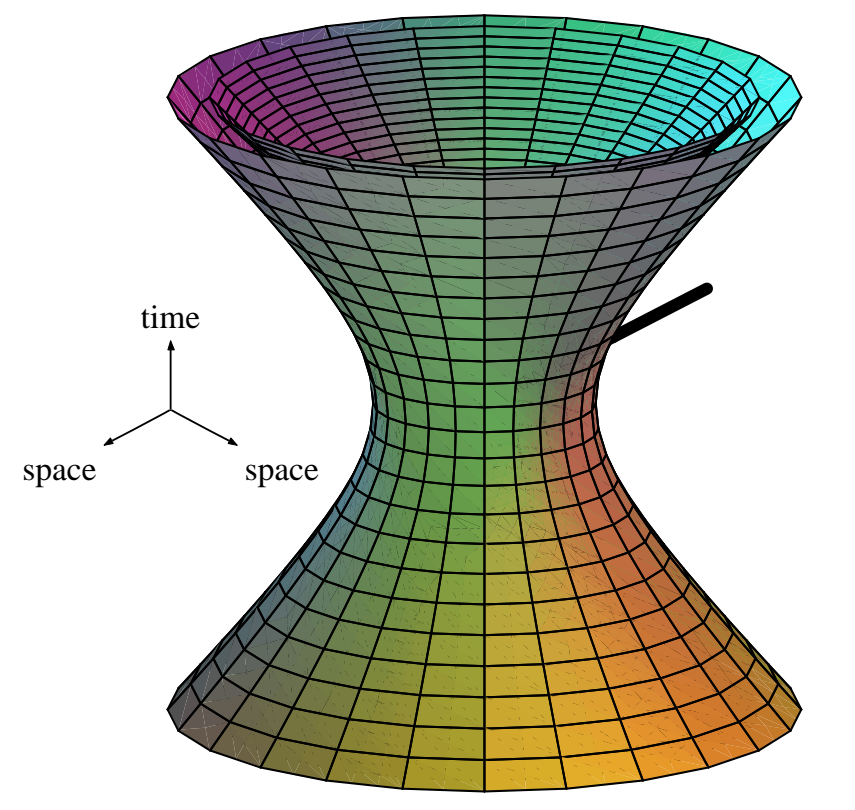

Two essentially different kinds of symmetry:

rotation around time-like vector

Lorentz boost aroundspace-like vector

The Lorentz group is another three-dimensional group: a noncompact form of the rotation group.

Special relativity concerns <sup>a</sup> different geometry. . .

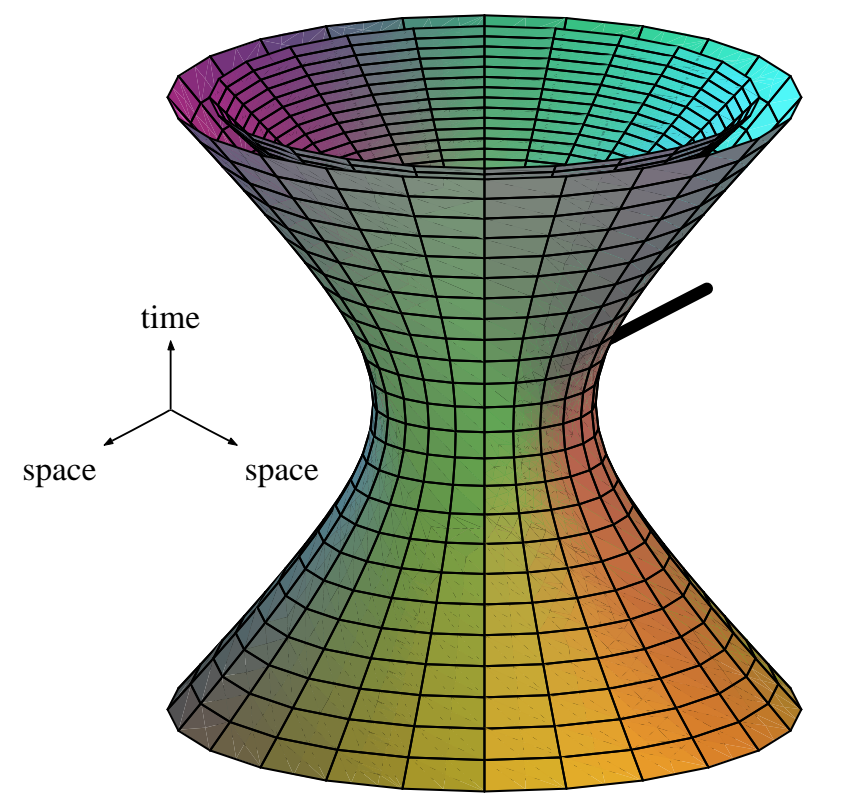

Two essentially different kinds of symmetry:

rotation around time-like vector

Lorentz boost aroundspace-like vector

The Lorentz group is another three-dimensional group: a noncompact form of the rotation group.

Representations  $\leftrightarrow$  relativistic physics.

One for every regular polyhedron.

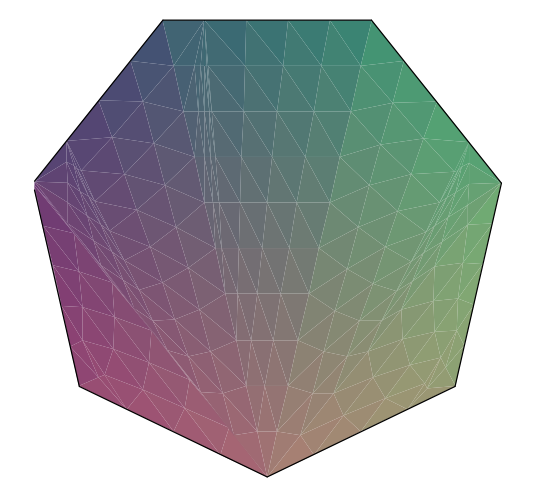

2D polygons: classical groups.

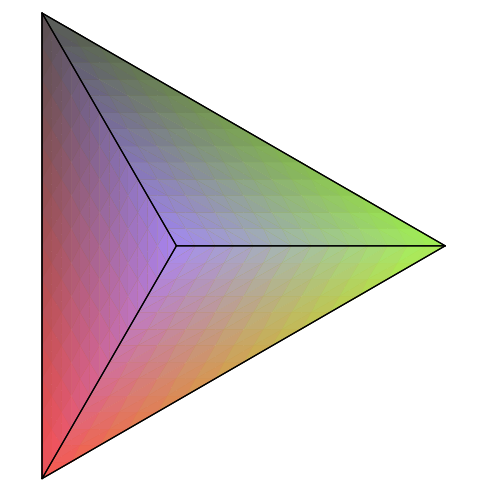

- 2D polygons: classical groups.
- Tetrahedron:  $E_6$ , dimension 78.

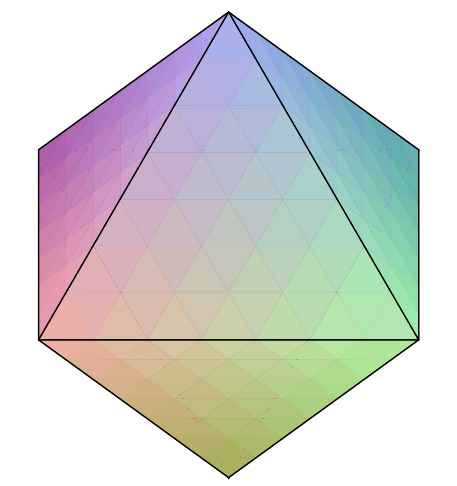

- 2D polygons: classical groups.
- Tetrahedron:  $E_6$ , dimension 78.
- Octahedron:  $E_7$ , dimension 133.

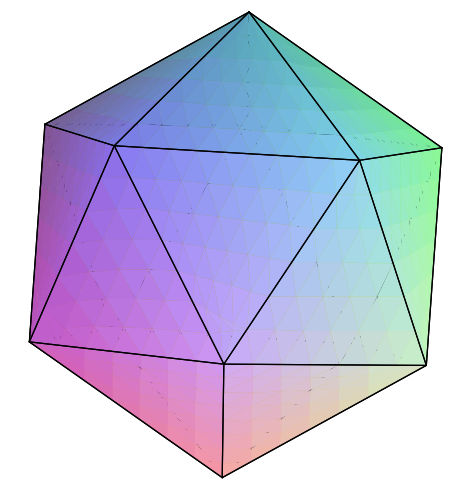

- 2D polygons: classical groups.
- Tetrahedron:  $E_6$ , dimension 78.
- Octahedron:  $E_7$ , dimension 133.
- **Icosahedron**:  $E_8$ , dimension 248.

One for every regular polyhedron.

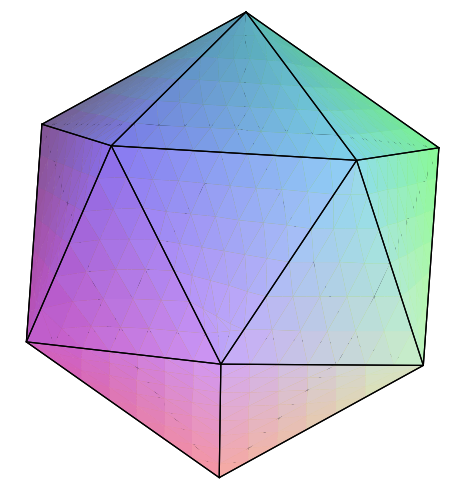

- 2D polygons: classical groups.
- Tetrahedron:  $E_6$ , dimension 78.
- Octahedron:  $E_7$ , dimension 133.
- **Icosahedron**:  $E_8$ , dimension 248.

Actually it's quite <sup>a</sup> bit more complicated.

One for every regular polyhedron.

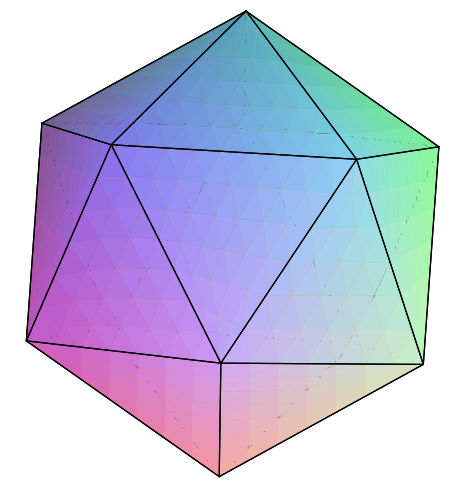

- 2D polygons: classical groups.
- Tetrahedron:  $E_6$ , dimension 78.
- Octahedron:  $E_7$ , dimension 133.
- Icosahedron:  $E_8$ , dimension 248.

Actually it's quite <sup>a</sup> bit more complicated.

Several Lie groups for each regular polyhedron.

One for every regular polyhedron.

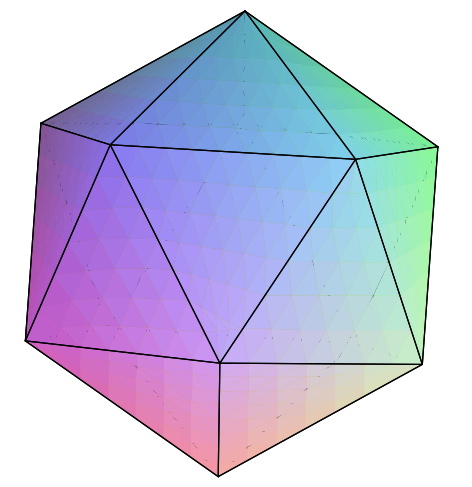

- 2D polygons: classical groups.
- Tetrahedron:  $E_6$ , dimension 78.
- Octahedron:  $E_7$ , dimension 133.
- **Icosahedron:**  $E_8$ , dimension 248.

Actually it's quite <sup>a</sup> bit more complicated.

Several Lie groups for each regular polyhedron. Rotation group and Lorentz group both correspond to 1-gon.

One for every regular polyhedron.

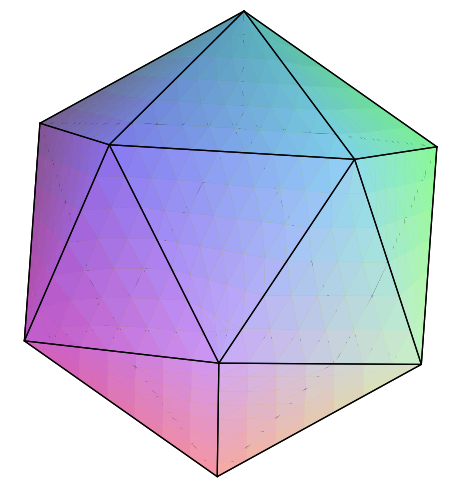

- 2D polygons: classical groups.
- Tetrahedron:  $E_6$ , dimension 78.
- Octahedron:  $E_7$ , dimension 133.
- Icosahedron:  $E_8$ , dimension 248.

Actually it's quite <sup>a</sup> bit more complicated.

- Several Lie groups for each regular polyhedron. Rotation group and Lorentz group both correspond to 1-gon.
- Get only simple Lie groups in this way.

One for every regular polyhedron.

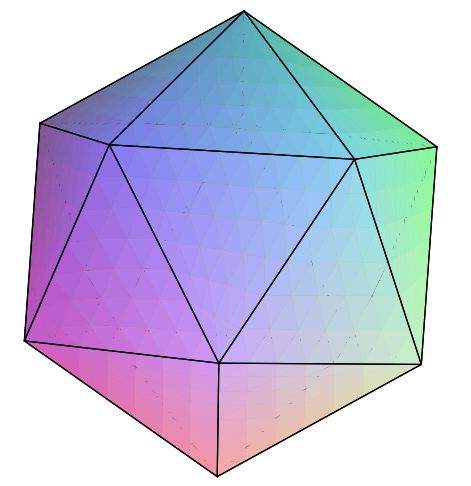

- 2D polygons: classical groups.
- Tetrahedron:  $E_6$ , dimension 78.
- Octahedron:  $E_7$ , dimension 133.
- **If Icosahedron:**  $E_8$ , dimension 248.

Actually it's quite <sup>a</sup> bit more complicated.

- Several Lie groups for each regular polyhedron. Rotation group and Lorentz group both correspond to 1-gon.
- Get only simple Lie groups in this way.
- Building general Lie groups from simple is hard.

The one for the icosahedron.

#### The one for the icosahedron.

There are three different groups called  $E_8$ , each one 248-dimensional and wonderfully complicated.

#### The one for the icosahedron.

There are three different groups called  $E_8$ , each one 248-dimensional and wonderfully complicated.

• Compact  $E_8$ . Characters computed by Weyl in 1925.

### The one for the icosahedron.

There are three different groups called  $E_8$ , each one 248-dimensional and wonderfully complicated.

• Compact  $E_8$ . Characters computed by Weyl in 1925.

Inn atlas shorthand, encoded by  $\Big(1\Big).$ 

### The one for the icosahedron.

There are three different groups called  $E_8$ , each one 248-dimensional and wonderfully complicated.

• Compact  $E_8$ . Characters computed by Weyl in 1925.

Inn atlas shorthand, encoded by  $\Big(1\Big).$ 

(Which hides deep and wonderful work by Weyl.)

### The one for the icosahedron.

There are three different groups called  $E_8$ , each one 248-dimensional and wonderfully complicated.

• Compact  $E_8$ . Characters computed by Weyl in 1925. Inn atlas shorthand, encoded by  $\Big(1\Big).$ 

(Which hides deep and wonderful work by Weyl.)

• Quaternionic  $E_8$ . Characters computed in 2005.

### The one for the icosahedron.

There are three different groups called  $E_8$ , each one 248-dimensional and wonderfully complicated.

• Compact  $E_8$ . Characters computed by Weyl in 1925. Inn atlas shorthand, encoded by  $\Big(1\Big).$ 

(Which hides deep and wonderful work by Weyl.)

• Quaternionic  $E_8$ . Characters computed in 2005. In atlas shorthand, a  $73410\times73410$  matrix. One entry:  $3q^{13}+30q^{12}+190q^{11}+682q^{10}+1547q^{9}+2364q^{8}+2545q^{7}$  $+2031q^{6} + 1237q^{5} + 585q^{4} + 216q^{3} + 60q^{2} + 11q + 1$ 

### The one for the icosahedron.

There are three different groups called  $E_8$ , each one 248-dimensional and wonderfully complicated.

• Compact  $E_8$ . Characters computed by Weyl in 1925. Inn atlas shorthand, encoded by  $\Big(1\Big).$ 

(Which hides deep and wonderful work by Weyl.)

- Quaternionic  $E_8$ . Characters computed in 2005. In atlas shorthand, a  $73410\times73410$  matrix. One entry:  $3q^{13}+30q^{12}+190q^{11}+682q^{10}+1547q^{9}+2364q^{8}+2545q^{7}$  $+2031q^{6} + 1237q^{5} + 585q^{4} + 216q^{3} + 60q^{2} + 11q + 1$
- $\bullet$  Split  $E_8$ . This is the tough one.

A way to change under symmetry.

#### A way to change under symmetry. This time what we do is actually *less* complicated.

A way to change under symmetry. This time what we do is actually *less* complicated. We look for irreducible representations: simplest possible ways to change under symmetry.

#### A way to change under symmetry.

- This time what we do is actually *less* complicated.
- We look for irreducible representations: simplest possible ways to change under symmetry.
- Irreducible representations are like atoms in chemistry. Knowing the atoms doesn't tell you all the molecules you can build from those atoms.

#### A way to change under symmetry.

- This time what we do is actually *less* complicated.
- We look for irreducible representations: simplest possible ways to change under symmetry.
- Irreducible representations are like atoms in chemistry. Knowing the atoms doesn't tell you all the molecules you can build from those atoms.
- But knowing the atoms is <sup>a</sup> good place to start.

#### A way to change under symmetry.

- This time what we do is actually *less* complicated.
- We look for irreducible representations: simplest possible ways to change under symmetry.
- Irreducible representations are like atoms in chemistry. Knowing the atoms doesn't tell you all the molecules you can build from those atoms.
- But knowing the atoms is <sup>a</sup> good place to start.

First Lie group is 1-dimensional: symmetry in time.

Means all possible ways to change in time: hard.

Means all possible ways to change in time: hard. Irreducible repns are simplest ways to change...

Means all possible ways to change in time: hard. Irreducible repns are simplest ways to change...

No change: trivial representation.
Means all possible ways to change in time: hard. Irreducible repns are simplest ways to change...

- No change: trivial representation.
- Exponential growth or decay.

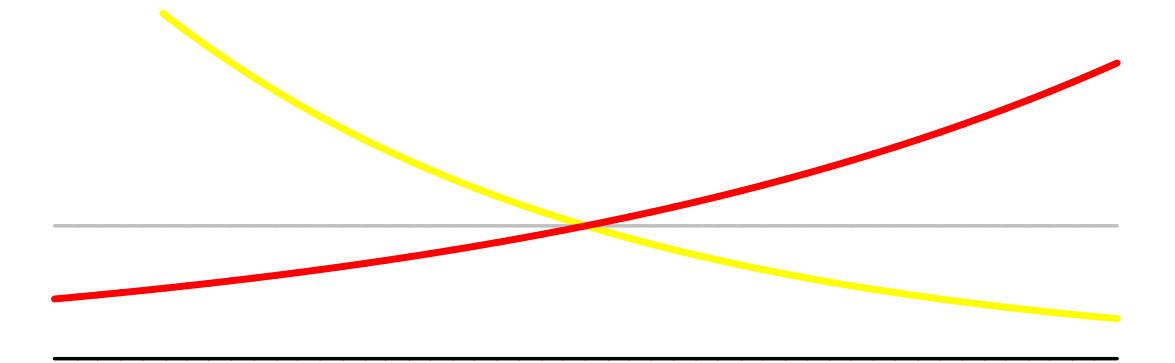

Means all possible ways to change in time: hard. Irreducible repns are simplest ways to change...

- No change: trivial representation.
- Exponential growth or decay.
- **Oscillation**

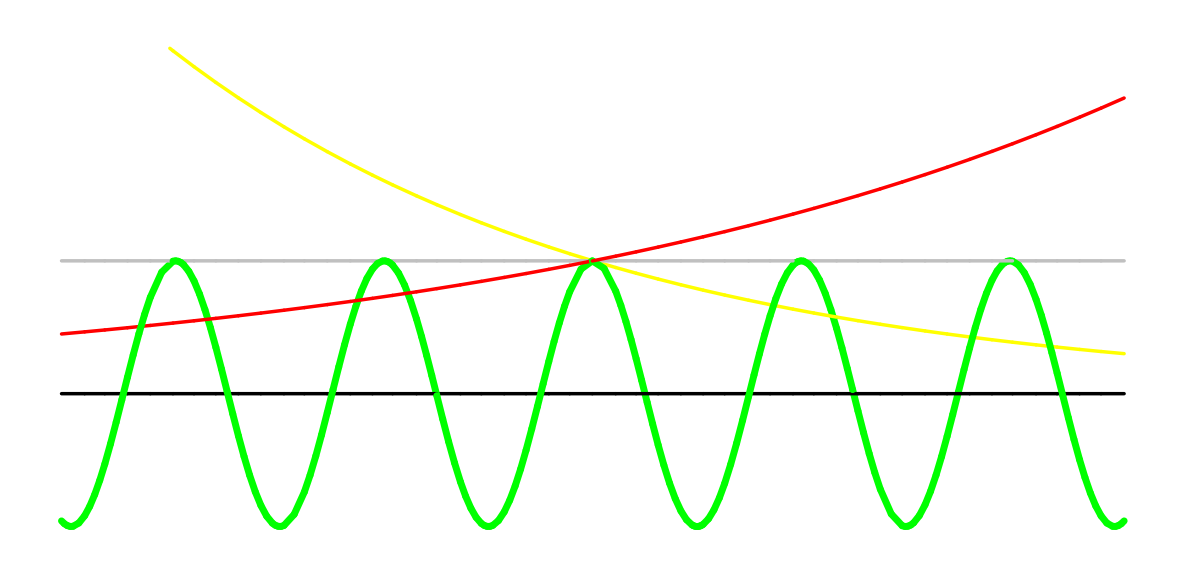

Means all possible ways to change in time: hard. Irreducible repns are simplest ways to change...

- No change: trivial representation.
- Exponential growth or decay.
- **Oscillation**
- Exponentially growing or decaying oscillation.

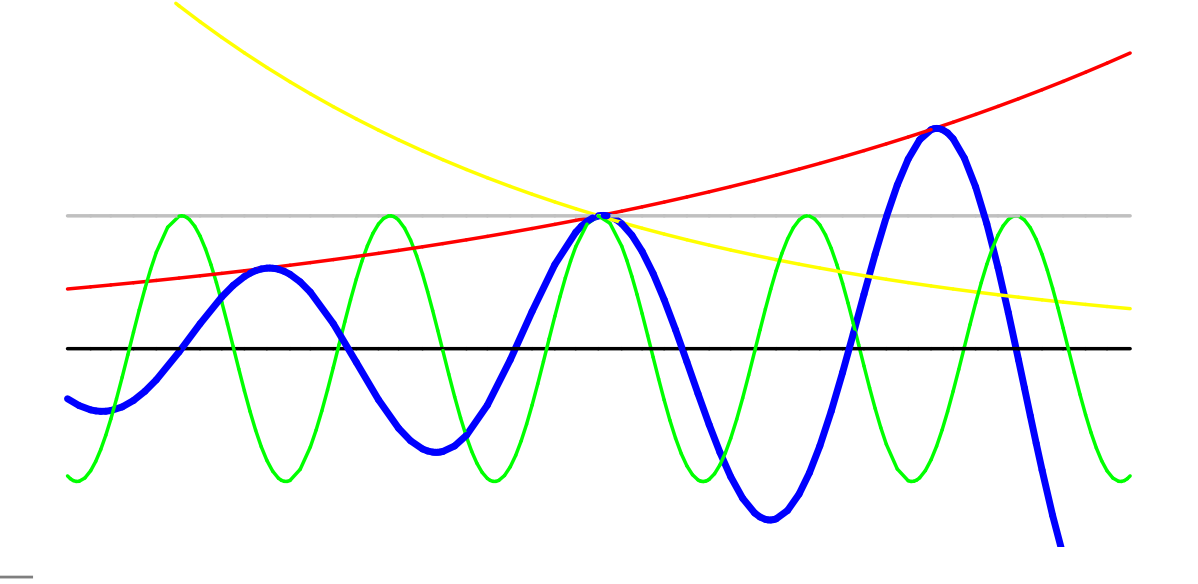

Means all possible ways to change in time: hard. Irreducible repns are simplest ways to change...

- No change: trivial representation.
- Exponential growth or decay.
- **Oscillation**
- Exponentially growing or decaying oscillation.

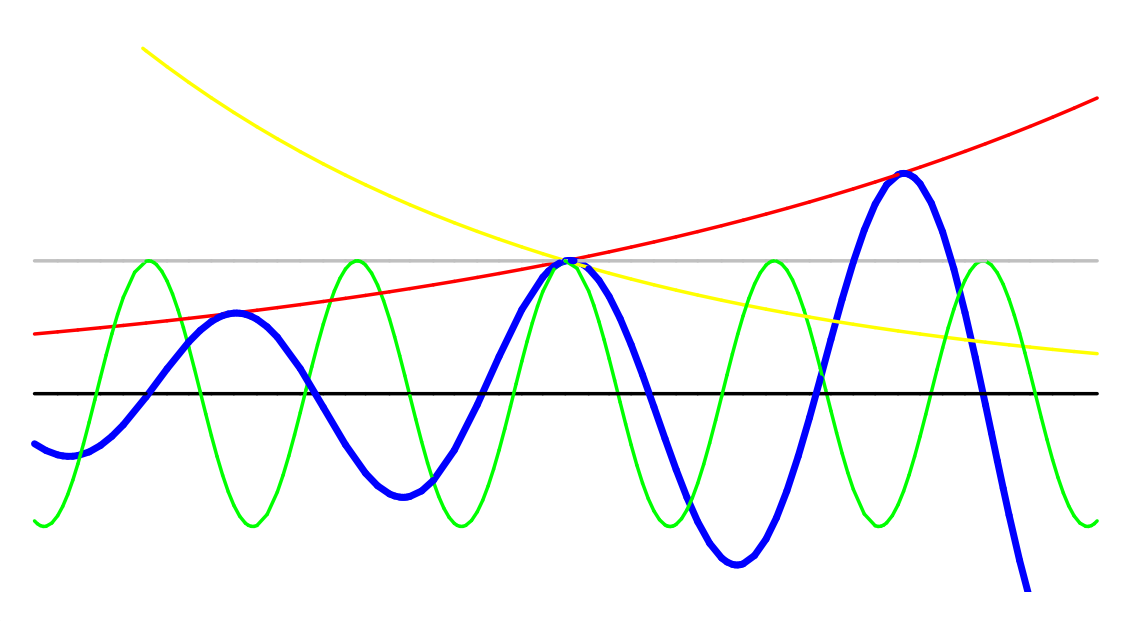

That's all the irreducible representations for time symmetry. Given by two real numbers: growth rate, frequency.

Means all possible ways to change in time: hard. Irreducible repns are simplest ways to change...

- No change: trivial representation.
- Exponential growth or decay.
- **Oscillation**
- Exponentially growing or decaying oscillation.

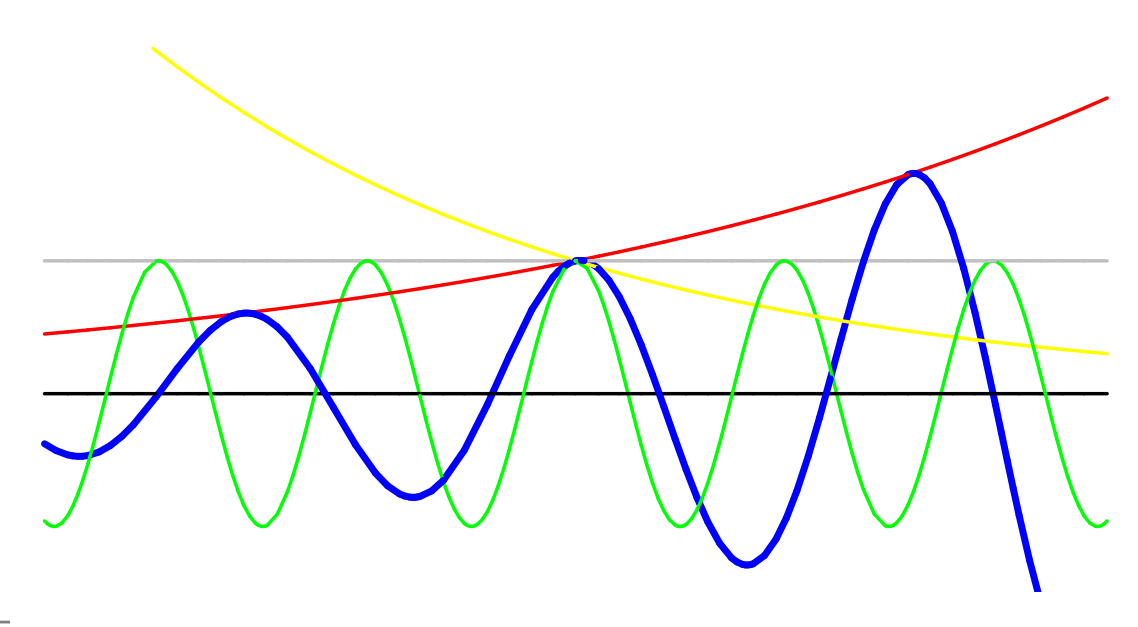

That's all the irreducible representations for time symmetry. Given by two real numbers: growth rate, frequency.

$$
\frac{df}{dt} = z \cdot f
$$

Time symmetry is *not* the easiest Lie group. Simplest is time symmetries repeating after unit time.

Time symmetry is *not* the easiest Lie group. Simplest is time symmetries repeating after unit time.

Technical term is compact.

Time symmetry is *not* the easiest Lie group. Simplest is time symmetries repeating after unit time.

Technical term is compact.

Time symmetry is *not* the easiest Lie group. Simplest is time symmetries repeating after unit time.

Technical term is compact.

Irreducible representations are simplest kinds of change repeating after unit time. Examples:

No change: trivial representation.

Time symmetry is *not* the easiest Lie group. Simplest is time symmetries repeating after unit time.

Technical term is compact.

- No change: trivial representation.
- Oscillation with frequency  $F=1$

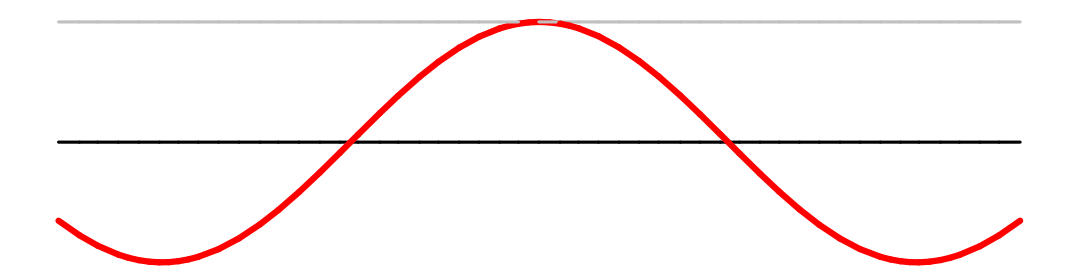

Time symmetry is *not* the easiest Lie group. Simplest is time symmetries repeating after unit time.

Technical term is compact.

- No change: trivial representation.
- Oscillation with frequency  $F=1$  or  $2$

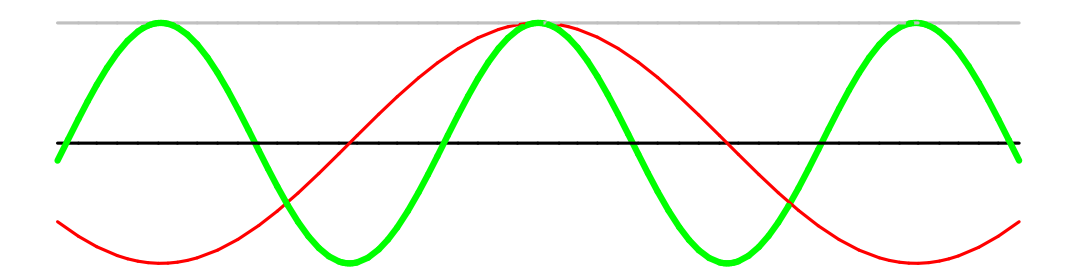

Time symmetry is *not* the easiest Lie group. Simplest is time symmetries repeating after unit time.

Technical term is compact.

- No change: trivial representation.
- Oscillation with frequency  $F=1$  or  $2$  or  $3\ldots$

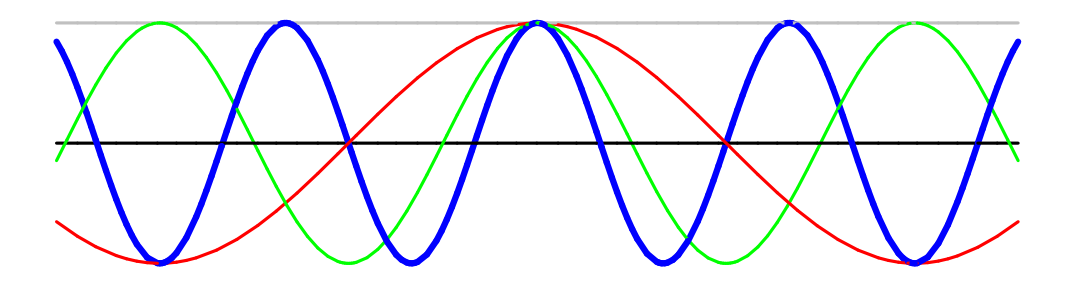

Time symmetry is *not* the easiest Lie group. Simplest is time symmetries repeating after unit time.

Technical term is compact.

Irreducible representations are simplest kinds of change repeating after unit time. Examples:

- No change: trivial representation.
- Oscillation with frequency  $F=1$  or  $2$  or  $3\ldots$

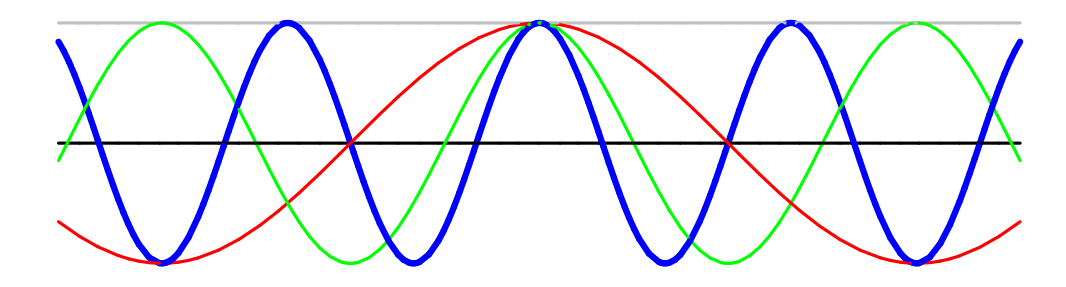

That's all the irreducible repns for compact time symmetry. Given by one integer: frequency.

Next simplest Lie group is rotations of the sphere.

Next simplest Lie group is rotations of the sphere. Irreducible representations of rotation group are simplest ways to change with rotation. Examples:

Next simplest Lie group is rotations of the sphere.

Irreducible representations of rotation group are simplest ways to change with rotation. Examples:

No change: trivial repn.

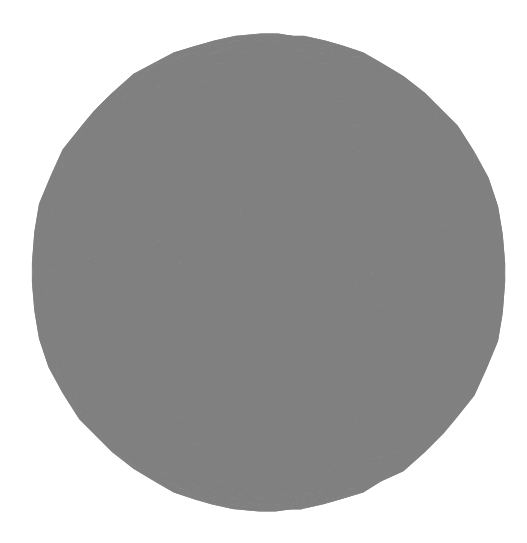

Next simplest Lie group is rotations of the sphere.

Irreducible representations of rotation group are simplest ways to change with rotation. Examples:

- No change: trivial repn.
- Oscillation with freq  $F=1.$

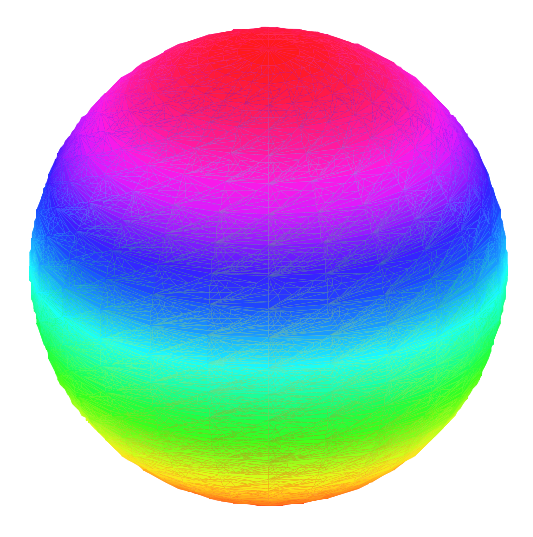

Next simplest Lie group is rotations of the sphere.

Irreducible representations of rotation group are simplest ways to change with rotation. Examples:

- No change: trivial repn.
- Oscillation with freq  $F=1.$

Different from compact time symmetry: need also direction to oscillate (up/down, left/right, in/out).

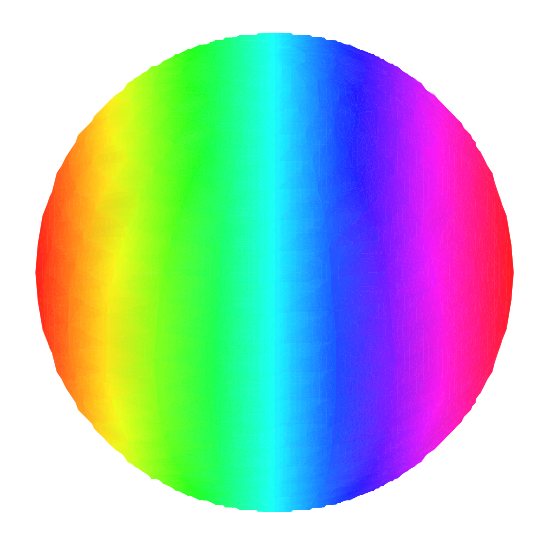

Next simplest Lie group is rotations of the sphere. Irreducible representations of rotation group are simplest ways to change with rotation. Examples:

- No change: trivial repn.
- Oscillation with freq  $F=1.$

Different from compact time symmetry: need also direction to oscillate (up/down, left/right, in/out).

This repn has dimension  $3.$ 

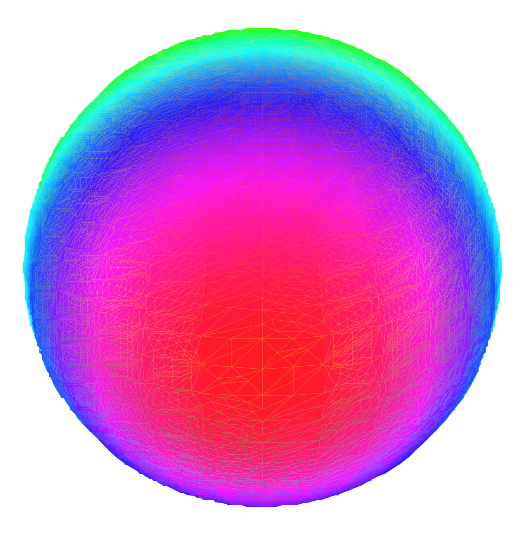

Next simplest Lie group is rotations of the sphere. Irreducible representations of rotation group are simplest ways to change with rotation. Examples:

- No change: trivial repn.
- Oscillation with freq  $F=1.$

Different from compact time symmetry: need also direction to oscillate (up/down, left/right, in/out).

This repn has dimension  $3.$ 

Oscillation freq  $F=2$  or  $3. \,$  .

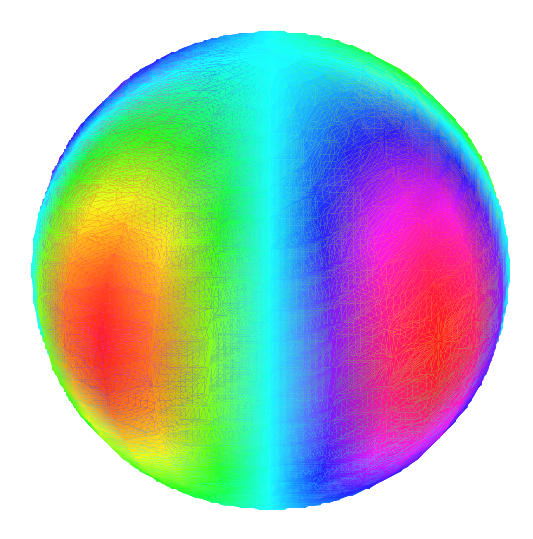

Next simplest Lie group is rotations of the sphere. Irreducible representations of rotation group are simplest ways to change with rotation. Examples:

- No change: trivial repn.
- Oscillation with freq  $F=1.$

Different from compact time symmetry: need also direction to oscillate (up/down, left/right, in/out).

This repn has dimension  $3.$ 

Oscillation freq  $F=2$  or  $3. \,$  .  $\bullet$ 

This repn has dimension  $2F+1.$ 

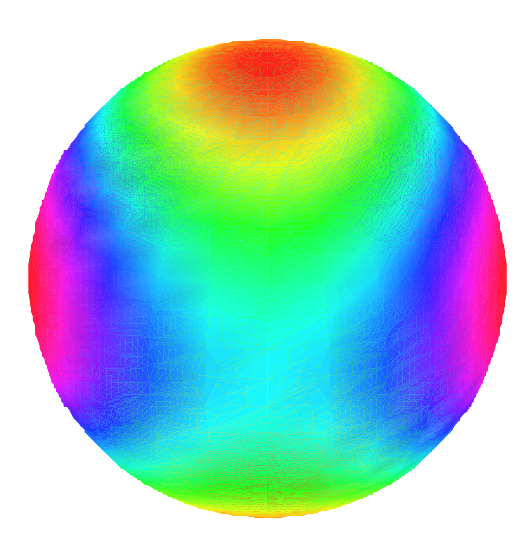

Next simplest Lie group is rotations of the sphere. Irreducible representations of rotation group are simplest ways to change with rotation. Examples:

- No change: trivial repn.
- Oscillation with freq  $F=1.$

Different from compact time symmetry: need also direction to oscillate (up/down, left/right, in/out).

This repn has dimension  $3.$ 

Oscillation freq  $F=2$  or  $3. \,$  .  $\bullet$ 

This repn has dimension  $2F+1.$ 

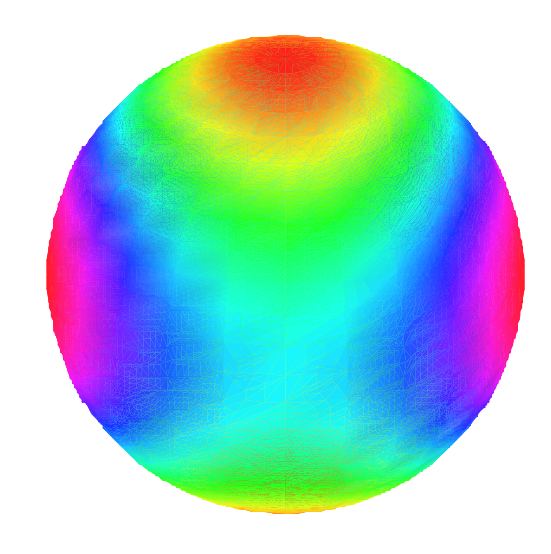

That's all irreducible representations for the rotation group. Given by one integer  $F\colon$  frequency.

Representations of Lorentz group are ways to change under relativistic symmetry. Two families. . .

Representations of Lorentz group are ways to change under relativistic symmetry. Two families. . .

Discrete series with frequency  $F=\pm 1$  or  $\pm 2$  or.  $\ldots$ 

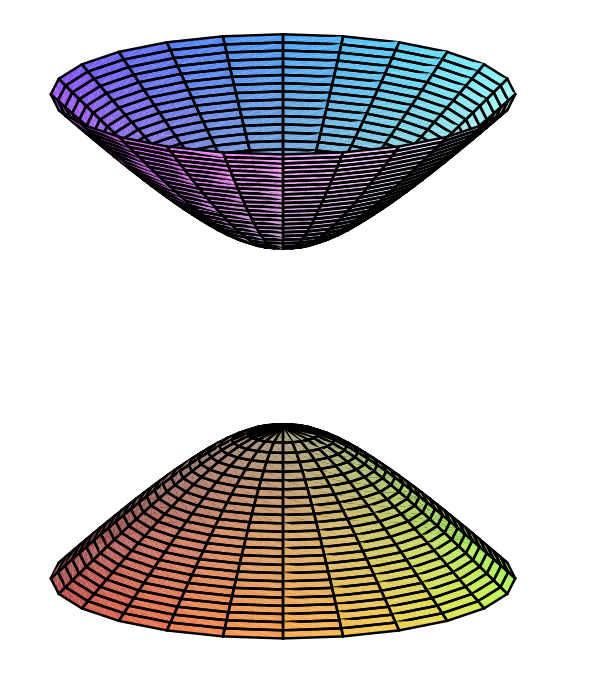

Representations of Lorentz group are ways to change under relativistic symmetry. Two families. . .

Discrete series with frequency  $F=\pm 1$  or  $\pm 2$  or.  $\ldots$ 

 $\leftrightsquigarrow$  holomorphic functions on hyperboloid of two sheets.

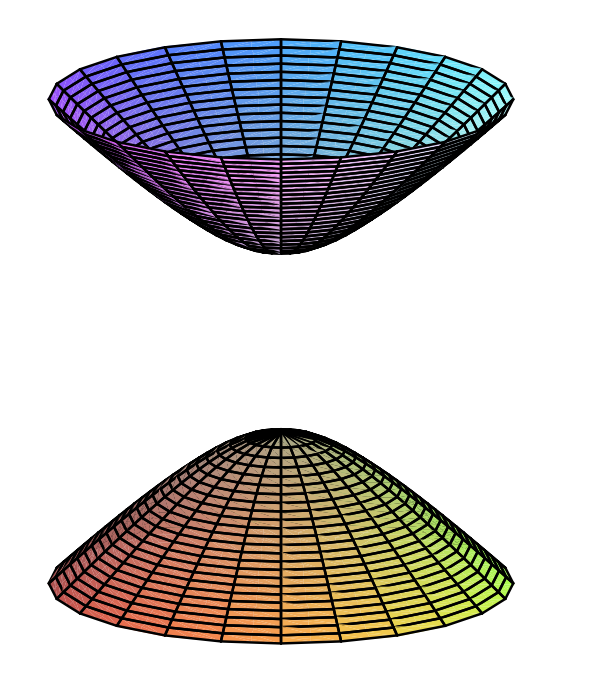

Representations of Lorentz group are ways to change under relativistic symmetry. Two families. . .

- Discrete series with frequency  $F=\pm 1$  or  $\pm 2$  or.  $\ldots$  $\leftrightsquigarrow$  holomorphic functions on hyperboloid of two sheets.
- Principal series with growth rate  $z =$  complex number.

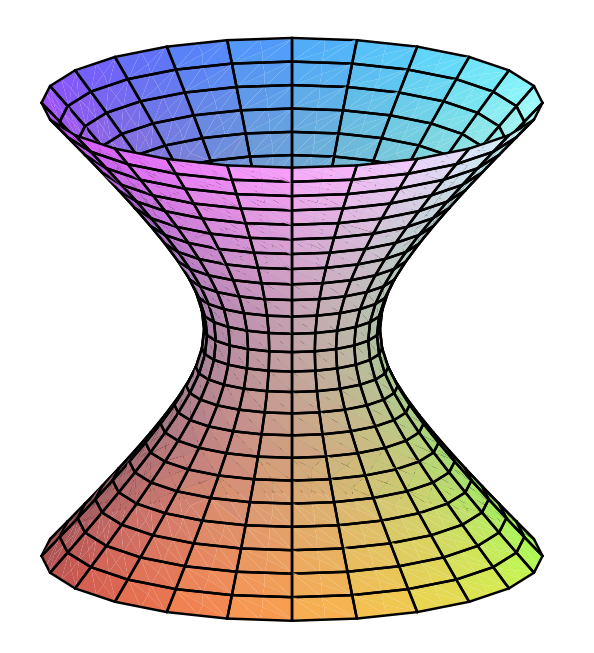

Representations of Lorentz group are ways to change under relativistic symmetry. Two families. . .

Discrete series with frequency  $F=\pm 1$  or  $\pm 2$  or.  $\ldots$ 

 $\leftrightsquigarrow$  holomorphic functions on hyperboloid of two sheets.

Principal series with growth rate  $z =$  complex number.

 $\leftrightsquigarrow$  functions of homogeneity degree  $z$  on hyperboloid of one sheet.

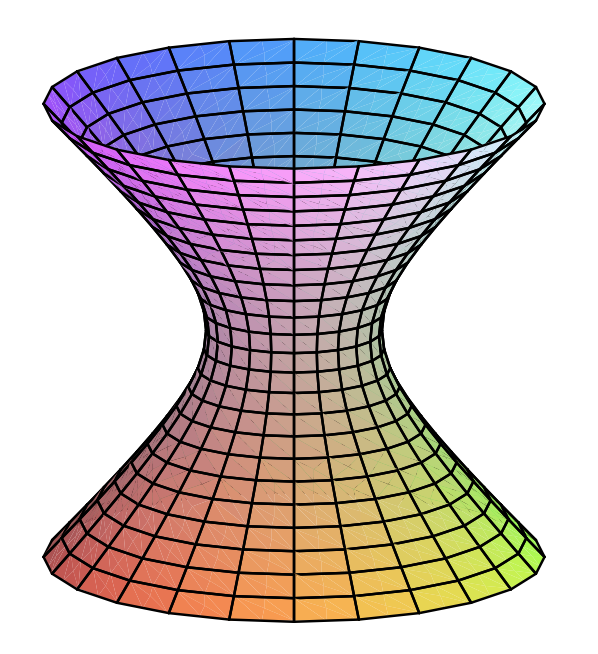

Representations of Lorentz group are ways to change under relativistic symmetry. Two families. . .

- Discrete series with frequency  $F=\pm 1$  or  $\pm 2$  or.  $\ldots$  $\leftrightsquigarrow$  holomorphic functions on hyperboloid of two sheets.
- Principal series with growth rate  $z =$  complex number.

 $\leftrightsquigarrow$  functions of homogeneity degree  $z$  on hyperboloid of one sheet.

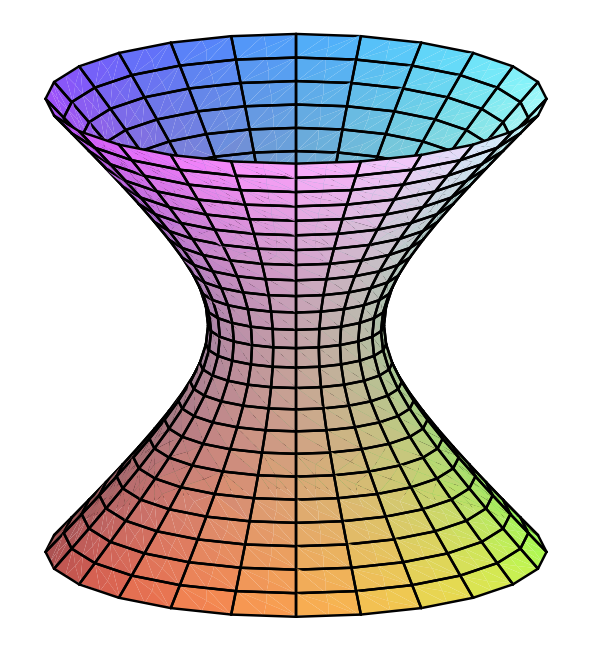

That's all irreducible representations for the Lorentz group: two families, indexed by integer  $F$  or complex number  $z$ . Representations are infinite-dimensional,

except principal series  $z = \pm 1, \pm 2, \ldots$ .

Each representation identified by <sup>a</sup> few magic numbers, like. . .

- Each representation identified by <sup>a</sup> few magic numbers, like. . .
	- rate of growth

- Each representation identified by <sup>a</sup> few magic numbers, like. . .
	- rate of growth
	- frequency of oscillation  $\bullet$

Each representation identified by <sup>a</sup> few magic numbers, like. . .

- rate of growth
- frequency of oscillation  $\bullet$

group representation magic numbers
- rate of growth
- frequency of oscillation  $\bullet$

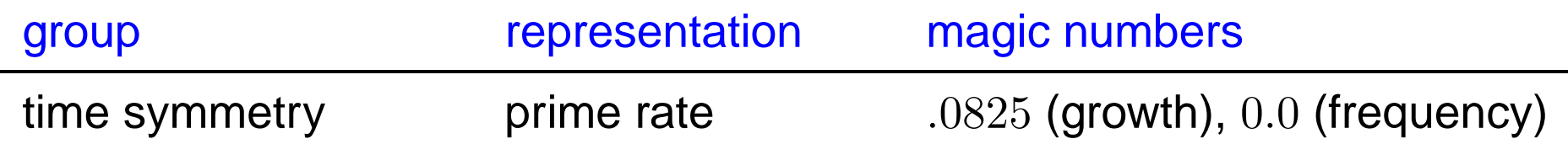

- rate of growth
- frequency of oscillation  $\bullet$

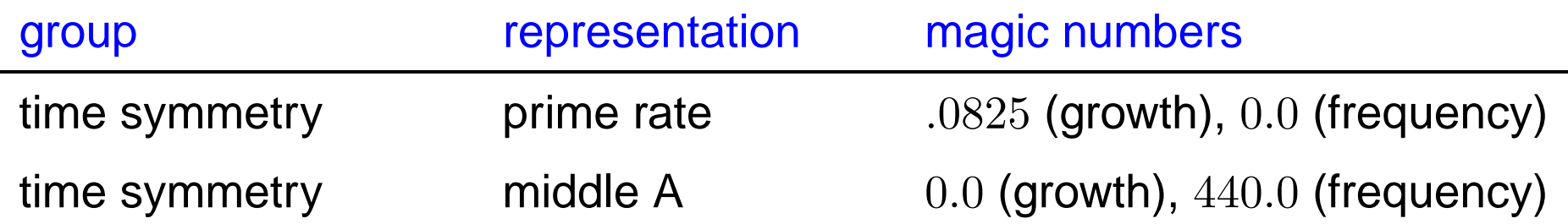

- rate of growth
- frequency of oscillation  $\bullet$

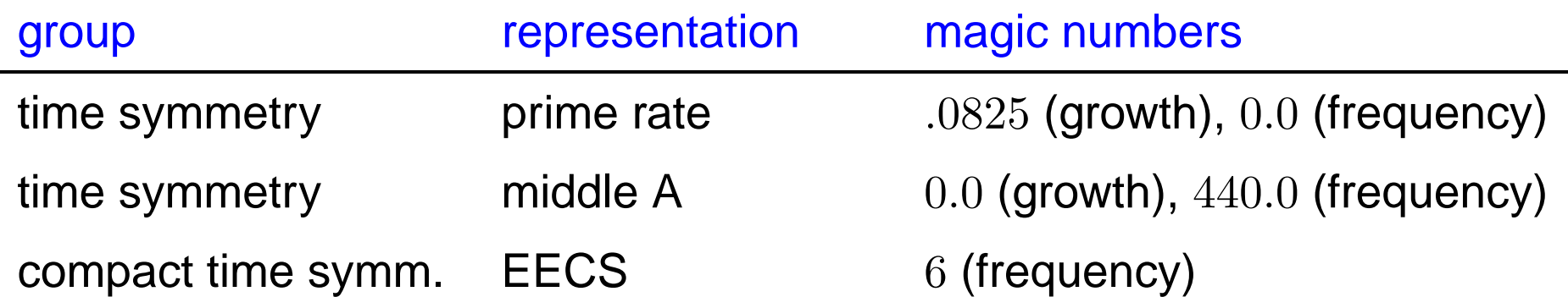

- rate of growth
- frequency of oscillation  $\bullet$

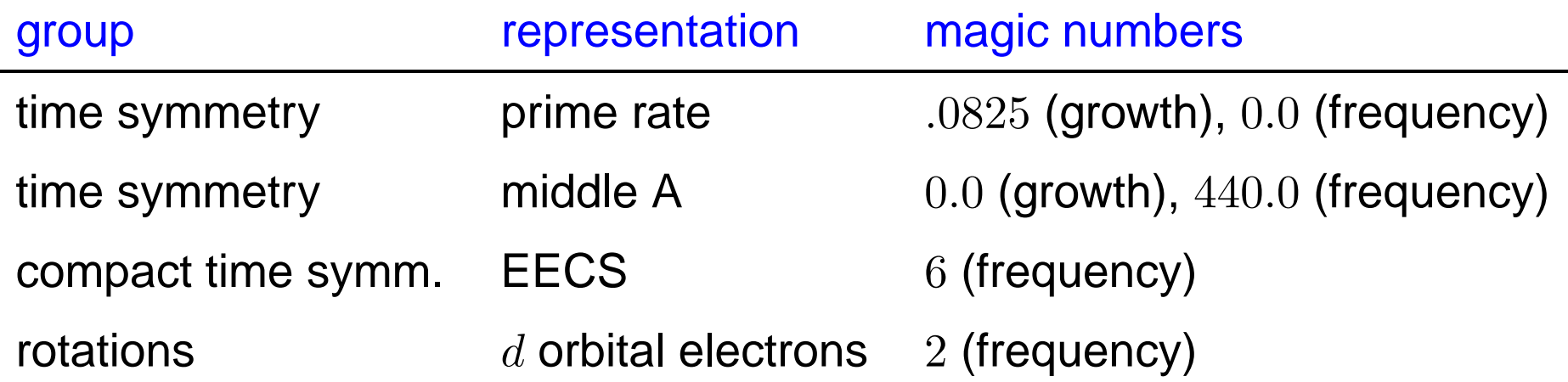

Each representation identified by <sup>a</sup> few magic numbers, like. . .

- rate of growth
- frequency of oscillation

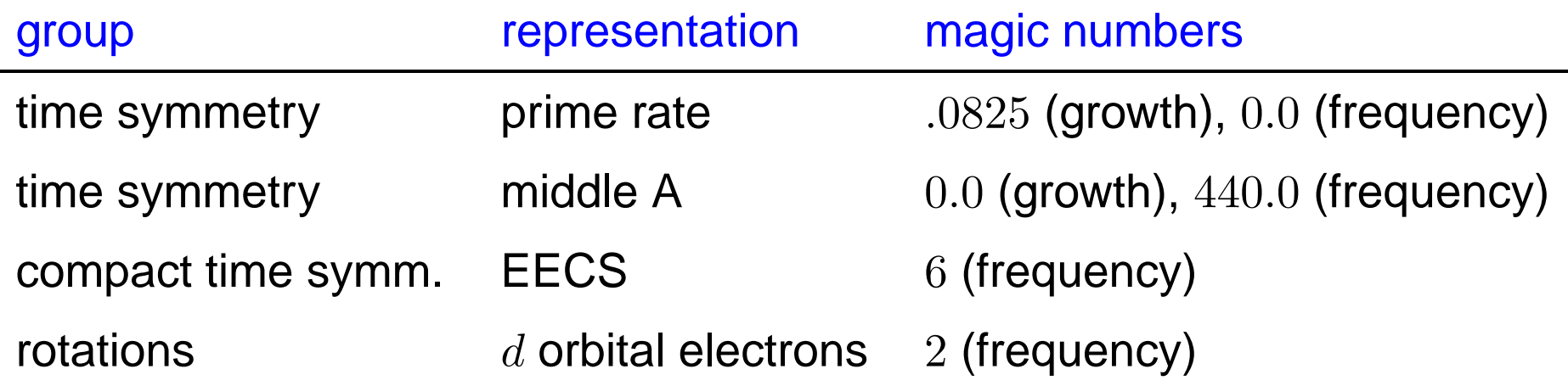

Magic numbers completely characterize the representation.

- rate of growth
- frequency of oscillation

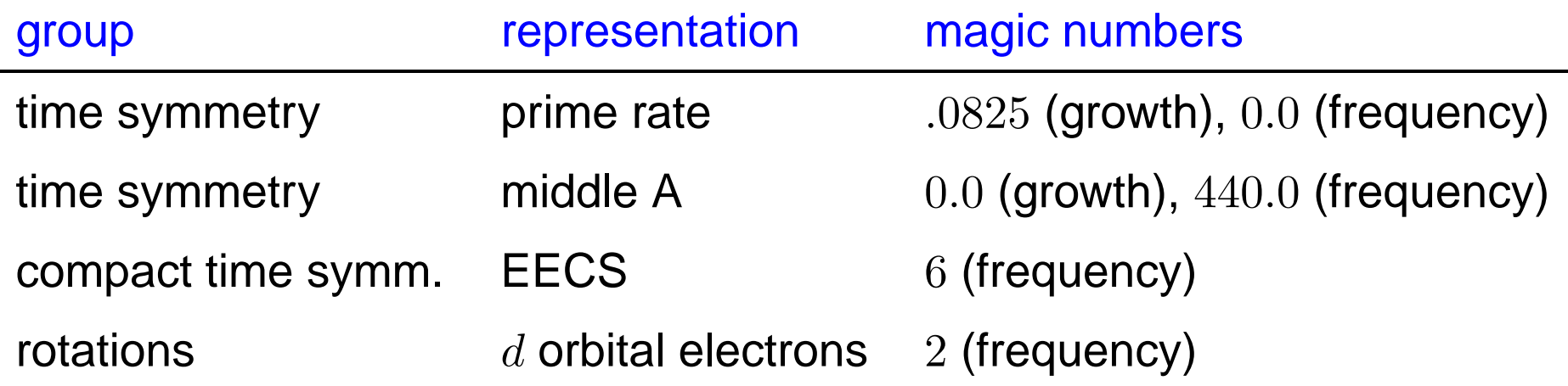

- Magic numbers completely characterize the representation.
- Group (partly) compact  $\rightsquigarrow$  (some) magic numbers integers.

- rate of growth
- frequency of oscillation

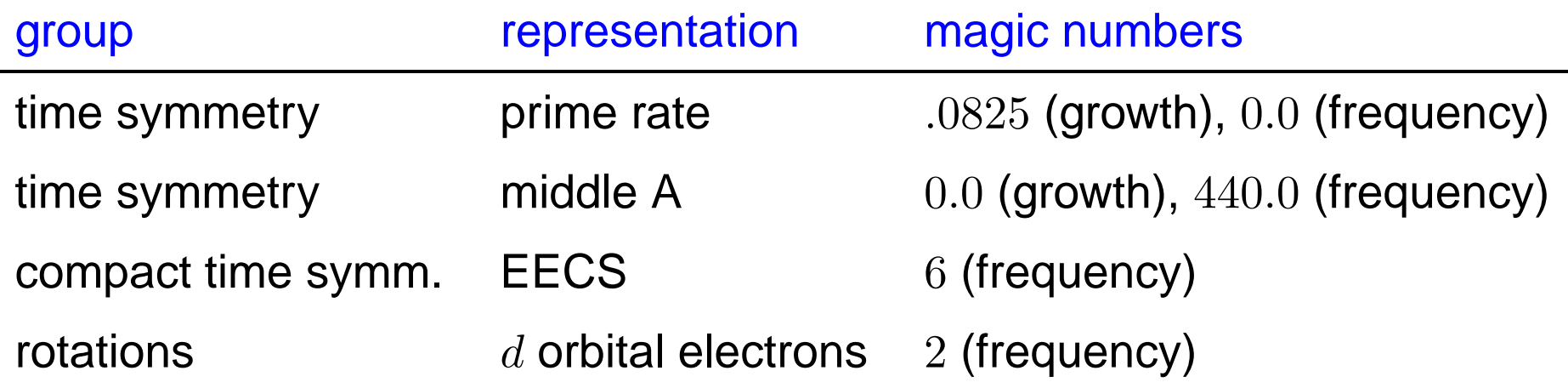

- Magic numbers completely characterize the representation.
- Group (partly) compact  $\rightsquigarrow$  (some) magic numbers integers. Mathematical basis of integers in quantum physics.

A description of all the representations.

#### A description of all the representations.

One column for each irreducible representation, one row for each kind of symmetry. Here's the character table for time symmetry; the symbol  $T$  refers to moving forward  $T$  units of time.

#### A description of all the representations.

One column for each irreducible representation, one row for each kind of symmetry. Here's the character table for time symmetry; the symbol  $T$  refers to moving forward  $T$  units of time.

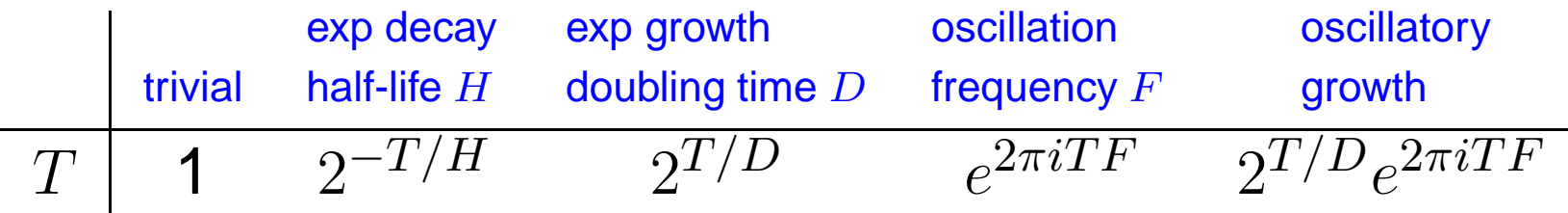

#### A description of all the representations.

One column for each irreducible representation, one row for each kind of symmetry. Here's the character table for time symmetry; the symbol  $T$  refers to moving forward  $T$  units of time.

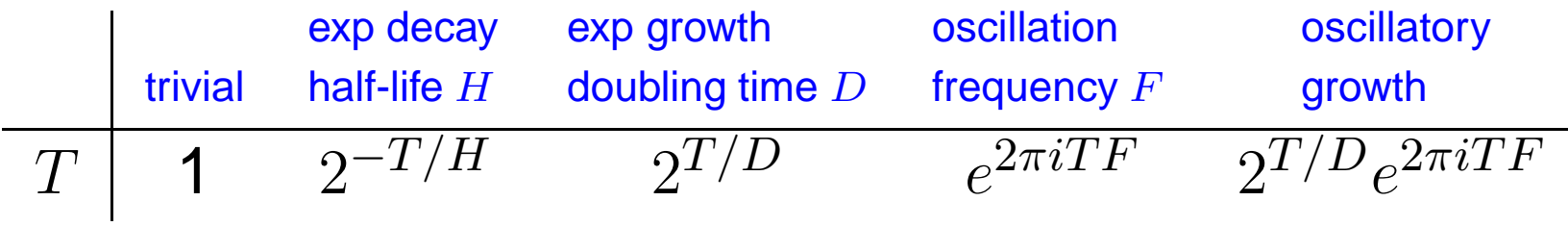

Consolidate...

#### A description of all the representations.

One column for each irreducible representation, one row for each kind of symmetry. Here's the character table for time symmetry; the symbol  $T$  refers to moving forward  $T$  units of time.

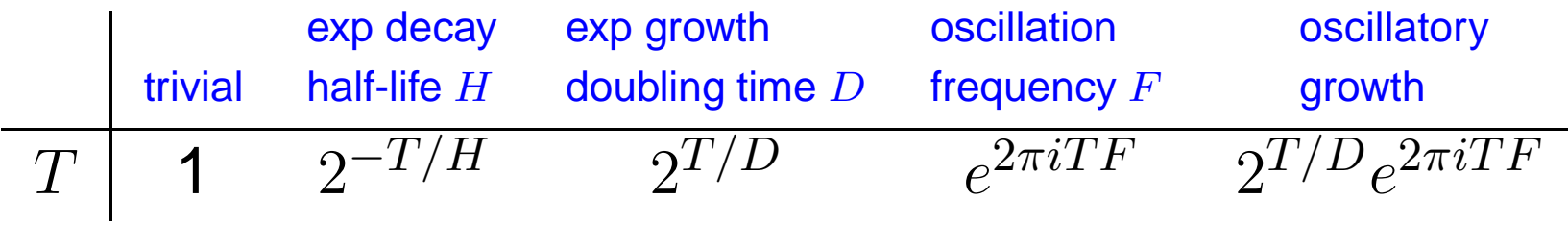

Consolidate...

$$
\begin{array}{c|c} & z \\ \hline T & 1 \cdot e^{zT} \end{array}
$$

#### A description of all the representations.

One column for each irreducible representation, one row for each kind of symmetry. Here's the character table for time symmetry; the symbol  $T$  refers to moving forward  $T$  units of time.

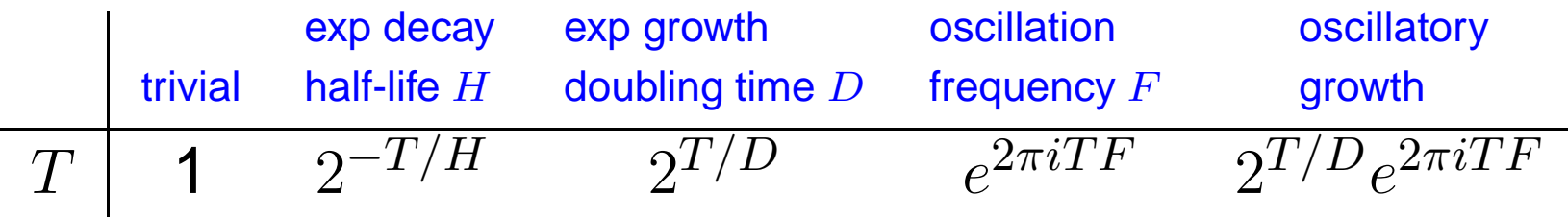

Consolidate...

$$
\begin{array}{c|c} z \\ \hline T & 1 \cdot e^{zT} \end{array}
$$

Atlass shorthand:  $\Big(1\Big).$ 

Write  $\theta$  for rotation,  $s$  for Lorentz boost.

#### Write  $\theta$  for rotation,  $s$  for Lorentz boost.

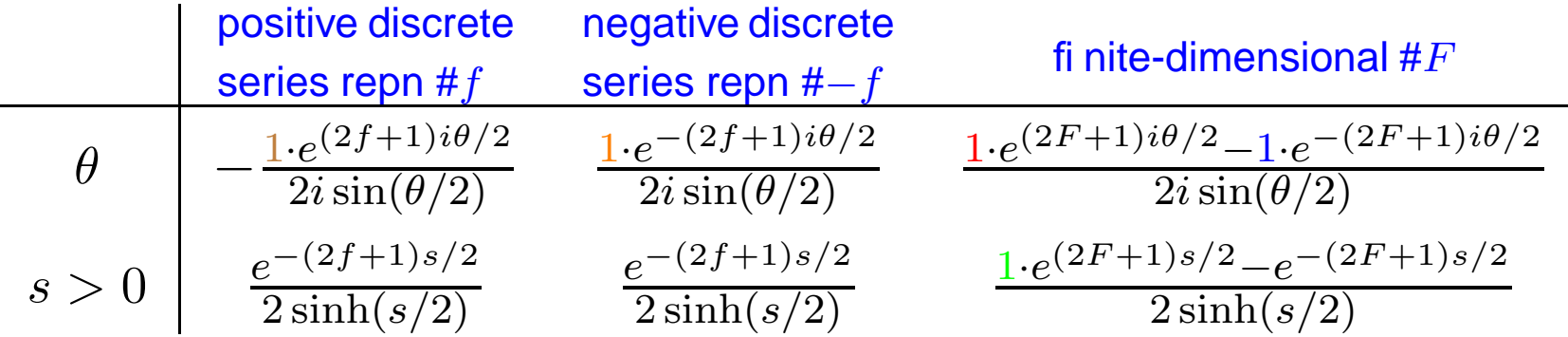

#### Write  $\theta$  for rotation,  $s$  for Lorentz boost.

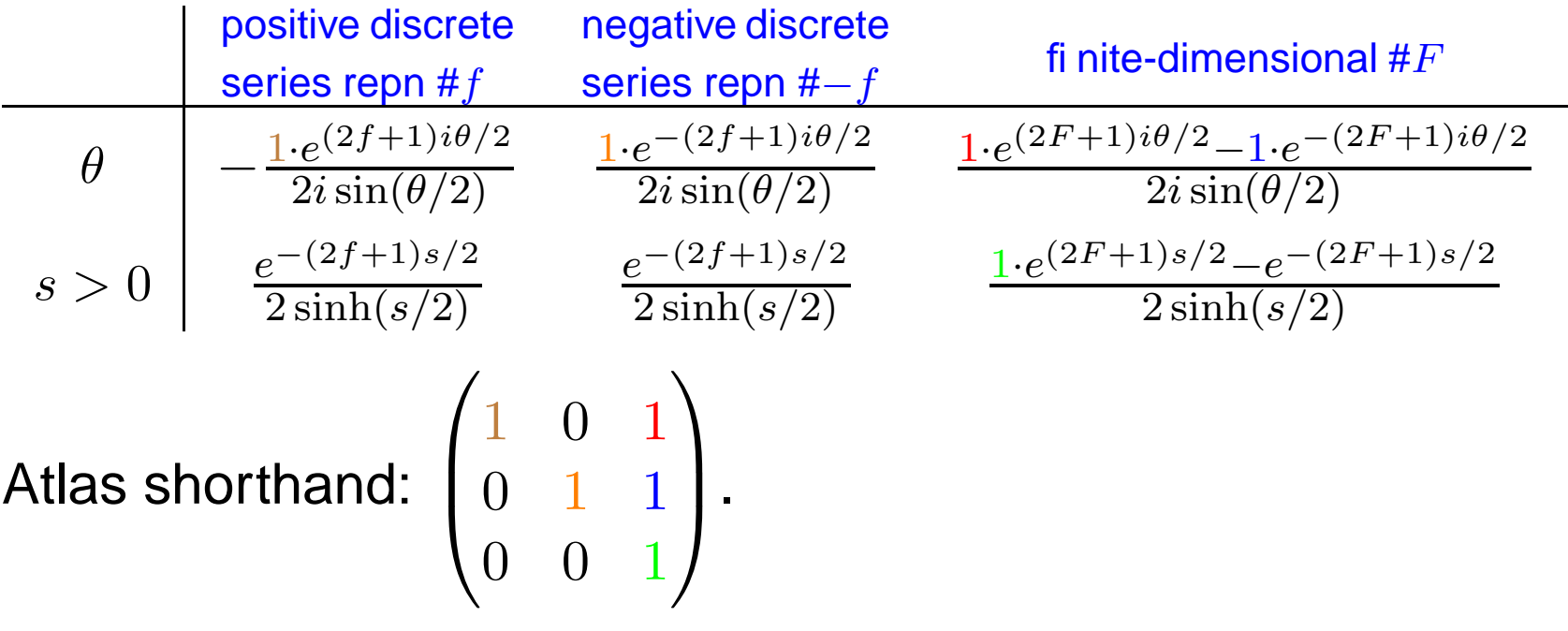

#### Write  $\theta$  for rotation,  $s$  for Lorentz boost.

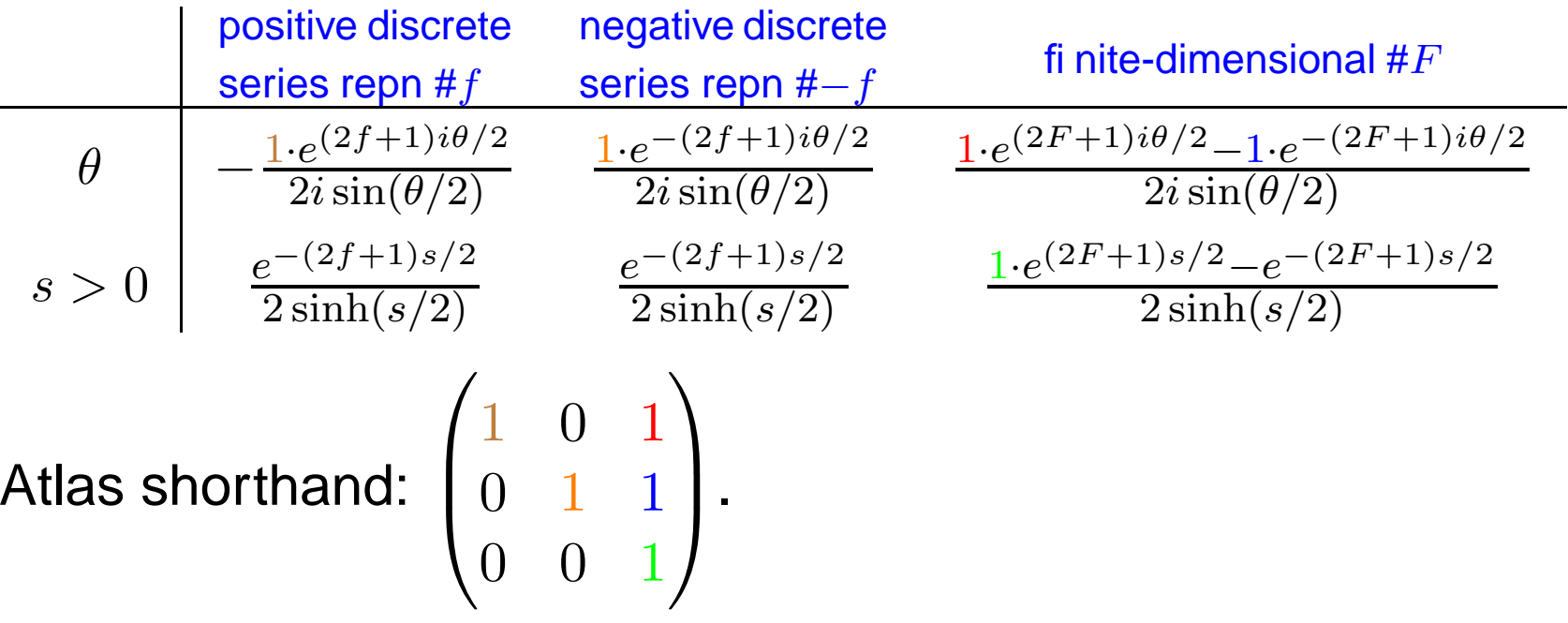

For applications, interesting representations are discrete series and trivial (# $F=1$ ). None has a simple physical interpretation like electron orbitals. . .

#### Write  $\theta$  for rotation,  $s$  for Lorentz boost.

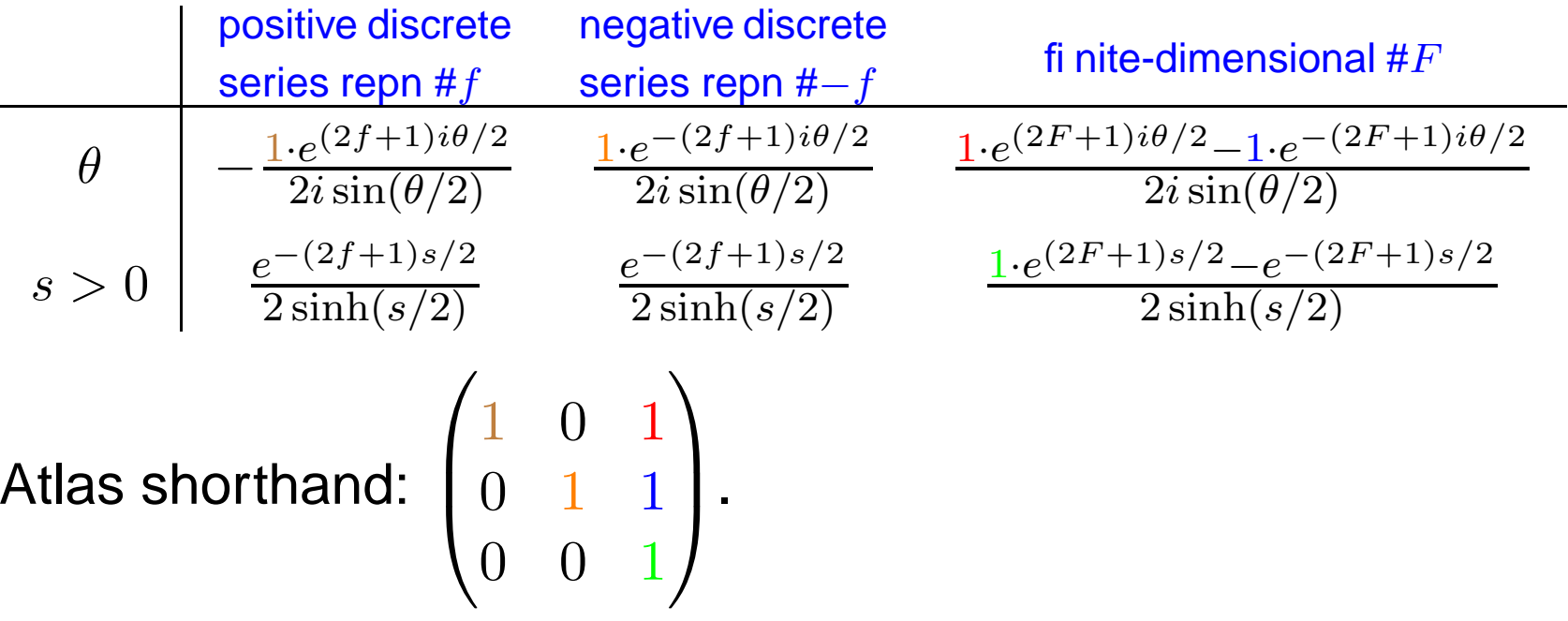

For applications, interesting representations are discrete series and trivial (# $F=1$ ). None has a simple physical interpretation like electron orbitals. . .

. . . but discrete series  $f = -1/4, -3/4 \leftrightsquigarrow$  quantum harmonic oscillator.

RTFM (by Weyl and Harish-Chandra).

## RTFM (by Weyl and Harish-Chandra).

■ Weyl and Harish-Chandra (1925, 1955): characters satisfy differential equations like  $\frac{df}{dt} = z \cdot f$  (constant coeffi cient eigenvalue equations.) So solutions are combinations of functions like  $e^{zt}.$ 

## RTFM (by Weyl and Harish-Chandra).

- Weyl and Harish-Chandra (1925, 1955): characters satisfy differential equations like  $\frac{df}{dt} = z \cdot f$  (constant coeffi cient eigenvalue equations.) So solutions are combinations of functions like  $e^{zt}.$
- Harish-Chandra (1965): wrote basic solns to differential equations  $f_1, f_2, \ldots f_N$ .

## RTFM (by Weyl and Harish-Chandra).

- Weyl and Harish-Chandra (1925, 1955): characters satisfy differential equations like  $\frac{df}{dt} = z \cdot f$  (constant coeffi cient eigenvalue equations.) So solutions are combinations of functions like  $e^{zt}.$
- Harish-Chandra (1965): wrote basic solns to differential equations  $f_1, f_2, \ldots f_N$ .

Any solution of differential equations (like <sup>a</sup> character) must be combination of basic solutions. Character matrix says which combinations are characters.

# RTFM (by Weyl and Harish-Chandra).

- Weyl and Harish-Chandra (1925, 1955): characters satisfy differential equations like  $\frac{df}{dt} = z \cdot f$  (constant coeffi cient eigenvalue equations.) So solutions are combinations of functions like  $e^{zt}.$
- Harish-Chandra (1965): wrote basic solns to differential equations  $f_1, f_2, \ldots f_N$ .

Any solution of differential equations (like <sup>a</sup> character) must be combination of basic solutions. Character matrix says which combinations are characters.

● Langlands (1970): Character matrix is upper triangular matrix of integers, ones on diagonal.

RTFM (by Kazhdan and Lusztig).

### RTFM (by Kazhdan and Lusztig).

Beilinson and Bernstein (1981): Character matrix is described by geometry of flag variety for  $G.$ 

### RTFM (by Kazhdan and Lusztig).

Beilinson and Bernstein (1981): Character matrix is described by geometry of flag variety for  $G.$ 

Idea: flag variety is simplest/most complicated geometry for G. Understand the flag variety and understand everything!

### RTFM (by Kazhdan and Lusztig).

Beilinson and Bernstein (1981): Character matrix is described by geometry of flag variety for  $G.$ 

Idea: flag variety is simplest/most complicated geometry for G. Understand the flag variety and understand everything!

Classical groups: flag varieties  $\leftrightarrow$  projective Euclidean geometry of lines, planes. . .

#### RTFM (by Kazhdan and Lusztig).

Beilinson and Bernstein (1981): Character matrix is described by geometry of flag variety for  $G.$ 

Idea: flag variety is simplest/most complicated geometry for G. Understand the flag variety and understand everything!

- Classical groups: flag varieties  $\leftrightarrow$  projective Euclidean geometry of lines, planes. . .
- Exceptional groups: flag varieties are more mysterious.

#### RTFM (by Kazhdan and Lusztig).

Beilinson and Bernstein (1981): Character matrix is described by geometry of flag variety for  $G.$ 

Idea: flag variety is simplest/most complicated geometry for G. Understand the flag variety and understand everything!

Classical groups: flag varieties  $\leftrightarrow$  projective Euclidean geometry of lines, planes. . .

Exceptional groups: flag varieties are more mysterious.

Kazhdan/Lusztig (1979): how to compute char matrix.

#### RTFM (by Kazhdan and Lusztig).

Beilinson and Bernstein (1981): Character matrix is described by geometry of flag variety for  $G.$ 

Idea: flag variety is simplest/most complicated geometry for G. Understand the flag variety and understand everything!

Classical groups: flag varieties  $\leftrightarrow$  projective Euclidean geometry of lines, planes. . .

Exceptional groups: flag varieties are more mysterious.

Kazhdan/Lusztig (1979): how to compute char matrix. Coxeter: simple Lie group  $\rightsquigarrow$  regular polyhedron  $\rightsquigarrow$  finite math.

### RTFM (by Kazhdan and Lusztig).

Beilinson and Bernstein (1981): Character matrix is described by geometry of flag variety for  $G.$ 

Idea: flag variety is simplest/most complicated geometry for G. Understand the flag variety and understand everything!

Classical groups: flag varieties  $\leftrightarrow$  projective Euclidean geometry of lines, planes. . .

Exceptional groups: flag varieties are more mysterious.

Kazhdan/Lusztig (1979): how to compute char matrix. Coxeter: simple Lie group  $\rightsquigarrow$  regular polyhedron  $\rightsquigarrow$  finite math. Kazhdan/Lusztig: finite math  $\rightsquigarrow$  geometry of flag variety.

# **Example: Lorentz group**

## **Example: Lorentz group**

**• Flag variety is sphere.** 

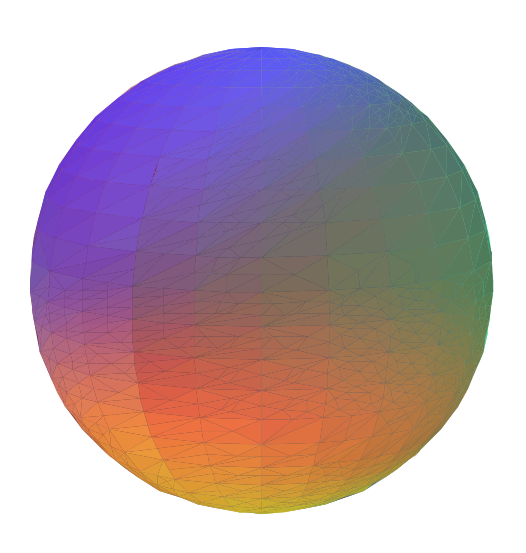

# **Example: Lorentz group**

**• Flag variety is sphere.** 

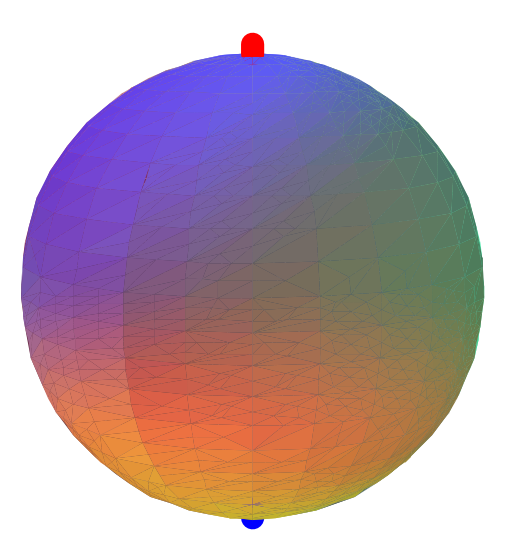

● Sphere divided in 3 parts: north pole, south pole, rest.
**• Flag variety is sphere.** 

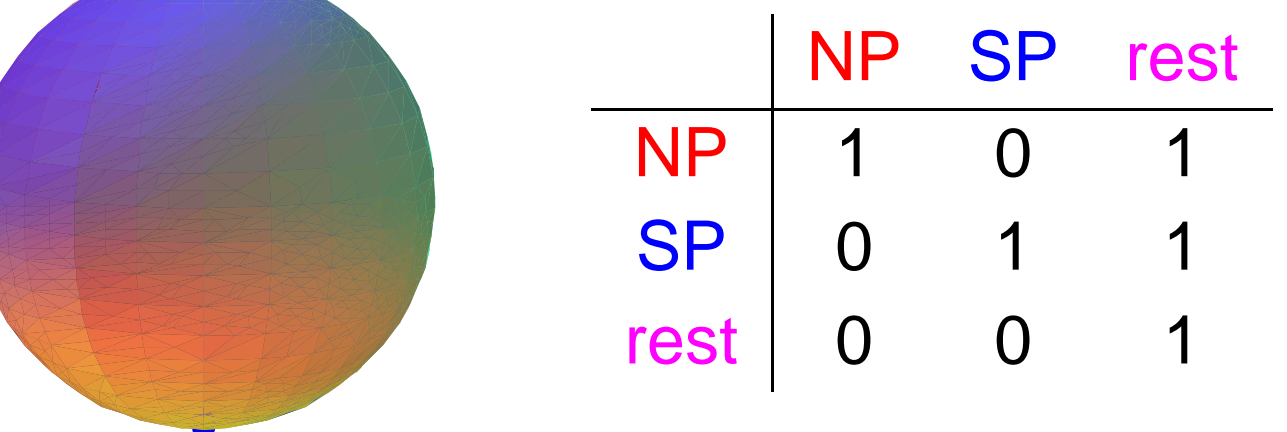

■ Sphere divided in 3 parts: north pole, south pole, rest. Each column describes one piece of sphere.

**• Flag variety is sphere.** 

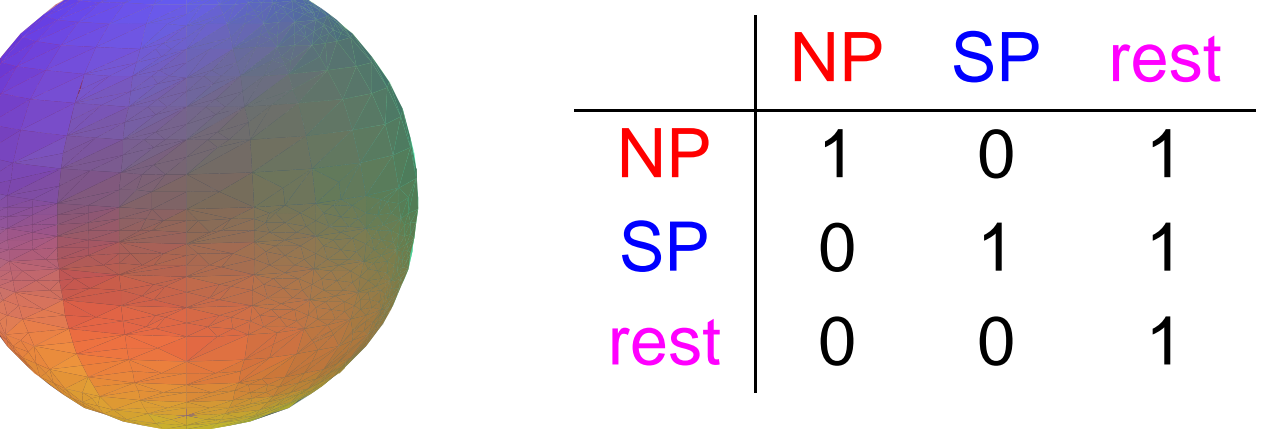

■ Sphere divided in 3 parts: north pole, south pole, rest. Each column describes one piece of sphere. Row entry describes how it looks near <sup>a</sup> smaller piece.

Flag variety is sphere.

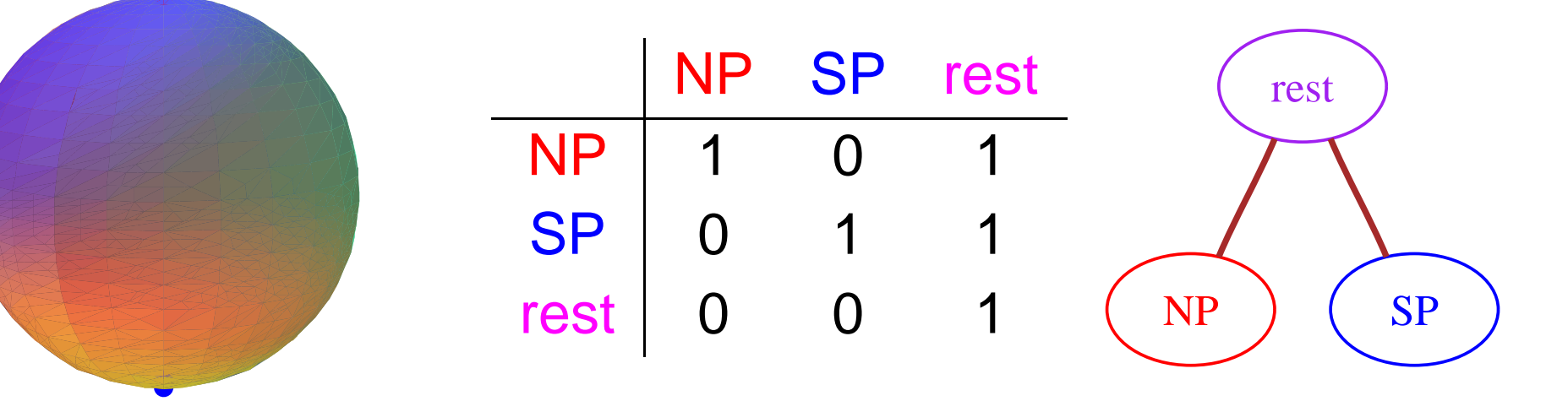

- **•** Sphere divided in 3 parts: north pole, south pole, rest. Each column describes one piece of sphere. Row entry describes how it looks near <sup>a</sup> smaller piece.
- **Graph encodes geometry of sphere.**

Flag variety is sphere.

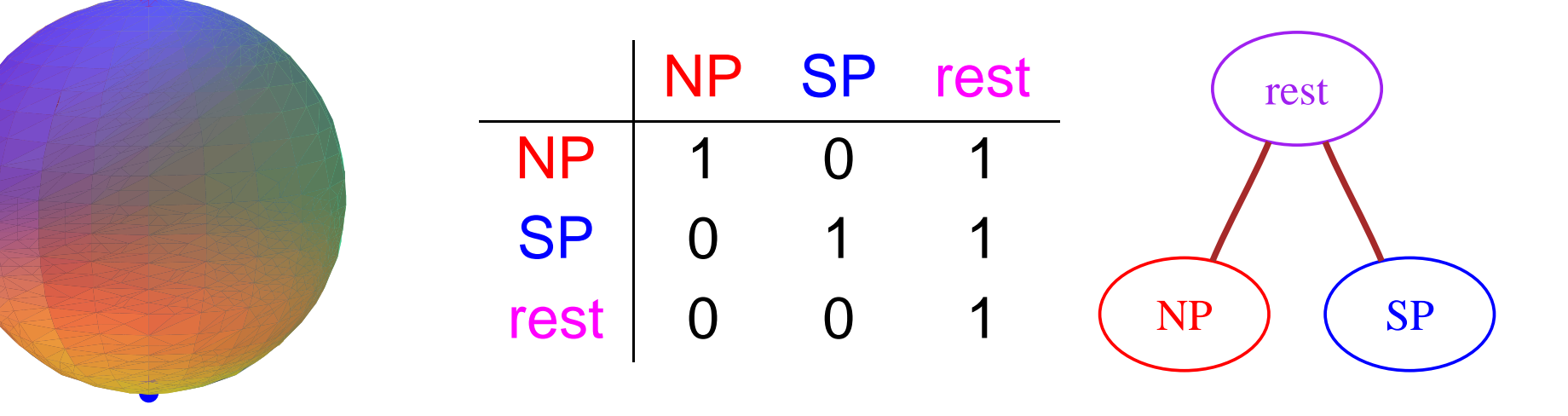

- **•** Sphere divided in 3 parts: north pole, south pole, rest. Each column describes one piece of sphere. Row entry describes how it looks near <sup>a</sup> smaller piece.
- **Graph encodes geometry of sphere.** For big groups: let graph tell you what algebra to do.

# **So what did you guys do exactly?**

#### We read TFM.

# **So what did you guys do exactly?**

#### We read TFM. v55) (v3) (w4) (v2) (v1) (v1) (v1) v8 v12 v6 v10 v13 v15 v11 v7 v17 v9 v16 v344) (v29 ) (v20 ) (v21 L (v36 ) (v27 ) (v25 ) (v35 L (v35 ) (v35 L (v33 ) (v31 ) (v26 ) (v24 ) (v28 P (v22 ) (v19 ) (v30 ) (v30 ) v63 $\overline{\text{v43}}$  v45 v44 v53 v38 v37 v52 v52 v61 v57 v58 v41 v96 $\sqrt{(n)}$   $\sqrt{(n)}$   $\sqrt{(n)}$   $\sqrt{(n)}$   $\sqrt{(n)}$   $\sqrt{(n)}$   $\sqrt{(n)}$   $\sqrt{(n)}$   $\sqrt{(n)}$   $\sqrt{(n)}$   $\sqrt{(n)}$   $\sqrt{(n)}$   $\sqrt{(n)}$   $\sqrt{(n)}$ v111v116 v109 v103 v98 v101 v108 v99 v105 v104 v100 v157v163 v137 v145 v141 v133 v132 v138 v142 v139 v134 v135 v146 v143 v140 v191 $\overline{(v167)}$   $\overline{(v168)}$   $\overline{(v172)}$   $\overline{(v168)}$   $\overline{(v178)}$   $\overline{(v174)}$   $\overline{(v176)}$   $\overline{(v173)}$   $\overline{(v177)}$   $\overline{(v171)}$   $\overline{(v179)}$   $\overline{(v170)}$   $\overline{(v183)}$ v2166 ) (v211 ) (v214 ) (v209 ) (v198 ) (v203 ) (v206 ) (v194 ) (v194 ) (v195 ) (v204 ) (v204 ) (v201 ) (v202 ) (v202 ) (v207 ) (v205 ) (v197 ) (v210 ) (v213 ) (v212 ) (v215 1) (v232 ) (v226 ) (v227 ) (v218 ) (v222 ) (v219 ) (v220 ) (v217 ) (v228 ) (v229 ) (v221 ) (v224 ) (v223 ) (v225 ) (v233 ) (v230 v238 v240 v236 v234 v241 v237 v235 v242 v244 v243 v239 v2455) (v248) (v247) (v249) (v246 v250

Graph for group  $SO(5,5)$  (corresponding to equilateral  $\triangle$ ).

#### **So what did you guys do exactly?** vian annvia a

#### We read TFM.  $\overline{V}$  valid variable variable variable variable variable variable variable variable variable variable variable variable variable variable variable variable variable variable variable variable variable variable variable

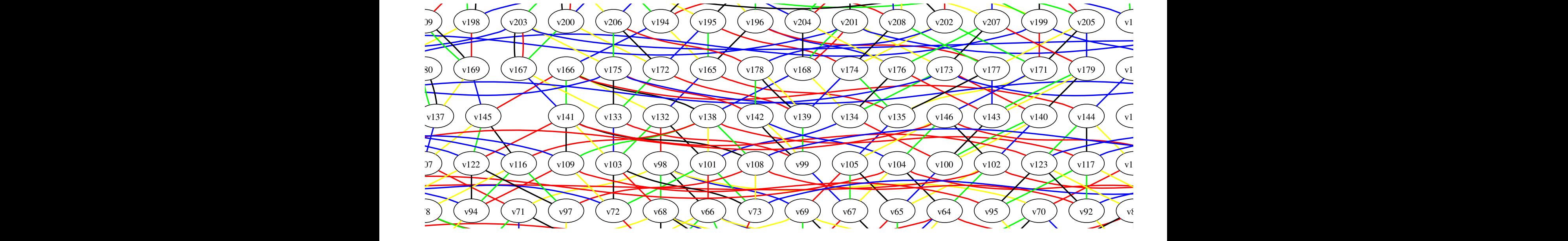

#### $\overline{\text{v}}$  v<sub>1</sub>000 v<sub>1</sub>0 v<sub>1</sub>0 v<sub>1</sub> closeup view

Graph for group  $SO(5,5)$  (corresponding to equilateral  $\triangle$ ).

 $251$  vertices  $\leadsto 251$  pieces of  $40$ -dimensional flag variety.

v3 v4 v2 v1 v0

#### **So what did you guys do exactly?** vian annvia a

#### We read TFM.  $\overline{V}$  valid variable variable variable variable variable variable variable variable variable variable variable variable variable variable variable variable variable variable variable variable variable variable variable

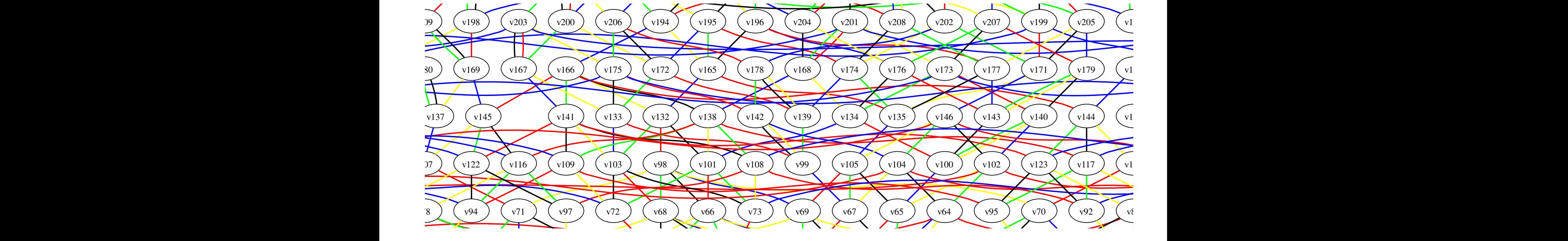

#### $\overline{\text{v}}$  v<sub>1</sub>000 v<sub>1</sub>0 v<sub>1</sub>0 v<sub>1</sub> closeup view

 v29 v20 v21 v36 v27 v25 v23 v35 v18 v33 v31 v26 v24 v28 v22 v19 v30 v32 Graph for group  $SO(5,5)$  (corresponding to equilateral  $\triangle$ ).  $251$  vertices  $\leadsto 251$  pieces of  $40$ -dimensional flag variety.  $E_8$ : 453, 060 vertices  $\rightsquigarrow$  pieces of 240-dimensional flag variety.

v3 v4 v2 v1 v0

**graph vertex**  $y \leftrightarrow y$  irreducible character

- **graph vertex**  $y \leftrightarrow y$  irreducible character
- lower vertices  $x \leftrightsquigarrow$  terms in character formula

- graph vertex  $y \leftrightarrow y$  irreducible character  $\bullet$
- lower vertices  $x \leftrightsquigarrow$  terms in character formula
- For each pair  $(x,y)$ , compute KL polynomial  $P_{x,y}.$

- graph vertex  $y \leftrightarrow y$  irreducible character
- lower vertices  $x \leftrightsquigarrow$  terms in character formula
- For each pair  $(x,y)$ , compute KL polynomial  $P_{x,y}.$  $P_{x,y}(1)$  is coefficient of term x in irreducible character y.

- graph vertex  $y \leftrightarrow y$  irreducible character
- lower vertices  $x \leftrightsquigarrow$  terms in character formula
- For each pair  $(x,y)$ , compute KL polynomial  $P_{x,y}.$  $P_{x,y}(1)$  is coefficient of term x in irreducible character y.
- Induction: start with  $y$ 's on bottom of graph, work up. For each  $y$ , start with  $x=y$ , work down.

graph vertex  $y \leftrightarrow y$  irreducible character

 $x^{\prime}$ 

- lower vertices  $x \leftrightsquigarrow$  terms in character formula
- For each pair  $(x,y)$ , compute KL polynomial  $P_{x,y}.$  $P_{x,y}(1)$  is coefficient of term x in irreducible character y.
- Induction: start with  $y$ 's on bottom of graph, work up. For each  $y$ , start with  $x=y$ , work down.

Seek line up  $\stackrel{.}{x}$ |  $x$  same color as some line down  $y$ .

 $y^{\prime}$ 

graph vertex  $y \leftrightarrow y$  irreducible character

 $x^{\prime}$ 

- lower vertices  $x \leftrightsquigarrow$  terms in character formula
- For each pair  $(x,y)$ , compute KL polynomial  $P_{x,y}.$  $P_{x,y}(1)$  is coefficient of term x in irreducible character y.
- Induction: start with  $y$ 's on bottom of graph, work up. For each  $y$ , start with  $x=y$ , work down.
- Seek line up  $\stackrel{.}{x}$ |  $x$  same color as some line down  $y$  $y^{\prime}$ .

If it's there, then  $P_{x,y}=P_{x^{\prime},y}$  (known by induction). If not,  $(x,y)$  is primitive: no color down from  $y$  goes up from  $x.$ 

graph vertex  $y \leftrightarrow y$  irreducible character

 $x^{\prime}$ 

- lower vertices  $x \leftrightsquigarrow$  terms in character formula
- For each pair  $(x,y)$ , compute KL polynomial  $P_{x,y}.$  $P_{x,y}(1)$  is coefficient of term x in irreducible character y.
- Induction: start with  $y$ 's on bottom of graph, work up. For each  $y$ , start with  $x=y$ , work down.
- Seek line up  $\stackrel{.}{x}$ |  $x$  same color as some line down  $y$  $y^{\prime}$ .

If it's there, then  $P_{x,y}=P_{x^{\prime},y}$  (known by induction). If not,  $(x,y)$  is primitive: no color down from  $y$  goes up from  $x.$ 

One hard calculation for each primitive pair  $(x,y).$ 

**graph vertex**  $y \leftrightarrow b$  big piece  $F_y$  of flag variety.

- graph vertex  $y \leftrightarrow b$ ig piece  $F_y$  of flag variety.
- lower vertex  $x \leftrightsquigarrow$  little piece  $F_x$  of flag variety.

- graph vertex  $y \leftrightarrow b$ ig piece  $F_y$  of flag variety.
- lower vertex  $x \leftrightsquigarrow$  little piece  $F_x$  of flag variety.

Want to know how singular  $F_{y}$  is near  $F_{x}.$ 

- graph vertex  $y \leftrightarrow b$ ig piece  $F_y$  of flag variety.
- lower vertex  $x \leftrightsquigarrow$  little piece  $F_x$  of flag variety. Want to know how singular  $F_{y}$  is near  $F_{x}.$
- Pick line down  $\,y$  ; means  $F_y \approx F_{y'} \times 2$ -diml sphere. |<br>|<br>|  $y^{\prime}$

- graph vertex  $y \leftrightarrow b$ ig piece  $F_y$  of flag variety.
- lower vertex  $x \leftrightsquigarrow$  little piece  $F_x$  of flag variety. Want to know how singular  $F_{y}$  is near  $F_{x}.$
- Pick line down  $\,y$  ; means  $F_y \approx F_{y'} \times 2$ -diml sphere. |<br>|<br>|  $y^{\prime}$

|

 $x^{\prime}$ 

Primitive means red line  $\,x\,$  is also down from  $x.$ 

- graph vertex  $y \leftrightarrow b$ ig piece  $F_y$  of flag variety.
- lower vertex  $x \leftrightsquigarrow$  little piece  $F_x$  of flag variety. Want to know how singular  $F_{y}$  is near  $F_{x}.$
- Pick line down  $\,y$  ; means  $F_y \approx F_{y'} \times 2$ -diml sphere. |<br>|<br>|  $y^{\prime}$

|

 $x^{\prime}$ 

- Primitive means red line  $\,x\,$  is also down from  $x.$
- Geometry translates to algebra  $P_{x,y} \approx P_{x',y'} + qP_{x,y'}$ . Precisely:

- graph vertex  $y \leftrightarrow b$ ig piece  $F_y$  of flag variety.
- lower vertex  $x \leftrightsquigarrow$  little piece  $F_x$  of flag variety. Want to know how singular  $F_{y}$  is near  $F_{x}.$
- Pick line down  $\,y$  ; means  $F_y \approx F_{y'} \times 2$ -diml sphere. |<br>|<br>|  $y^{\prime}$

|

 $x^{\prime}$ 

- Primitive means red line  $\,x\,$  is also down from  $x.$
- Geometry translates to algebra  $P_{x,y} \approx P_{x',y'} + qP_{x,y'}$ . Precisely:

$$
P_{x,y} = P_{x',y'} + qP_{x,y'} - \sum_{x' \le z < y'} \mu(z,y')q^{(l(y')-l(z)-1)/2}P_{x',z}.
$$

- graph vertex  $y \leftrightarrow b$ ig piece  $F_y$  of flag variety.
- lower vertex  $x \leftrightsquigarrow$  little piece  $F_x$  of flag variety. Want to know how singular  $F_{y}$  is near  $F_{x}.$
- Pick line down  $\,y$  ; means  $F_y \approx F_{y'} \times 2$ -diml sphere. |<br>|<br>|  $y^{\prime}$

|

 $x^{\prime}$ 

- Primitive means red line  $\,x\,$  is also down from  $x.$
- Geometry translates to algebra  $P_{x,y} \approx P_{x',y'} + qP_{x,y'}$ . Precisely:

$$
P_{x,y} = P_{x',y'} + qP_{x,y'} - \sum_{x' \le z < y'} \mu(z,y')q^{(l(y')-l(z)-1)/2}P_{x',z}.
$$

For  $E_8$ , the big sum averages about 150 nonzero terms.

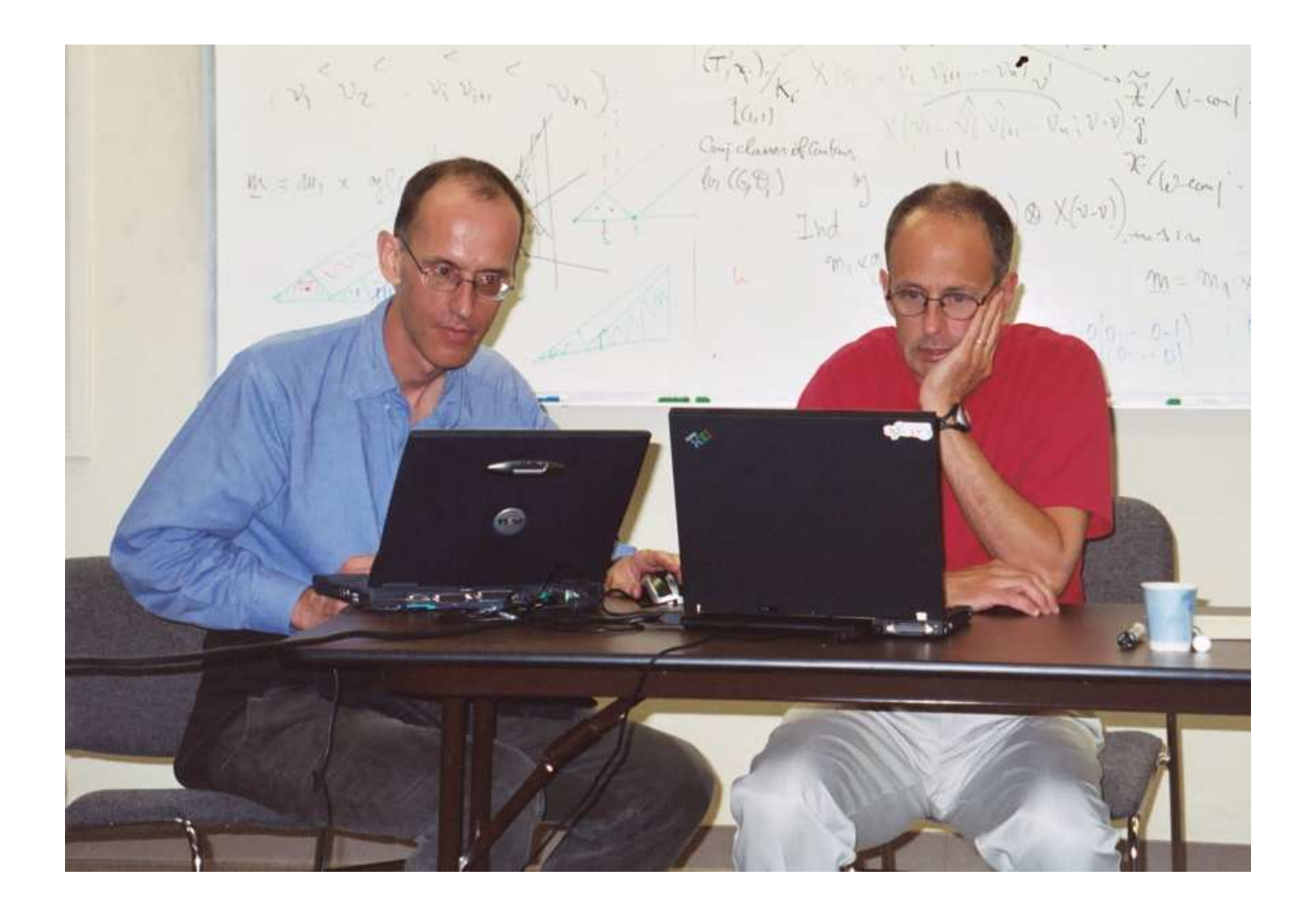

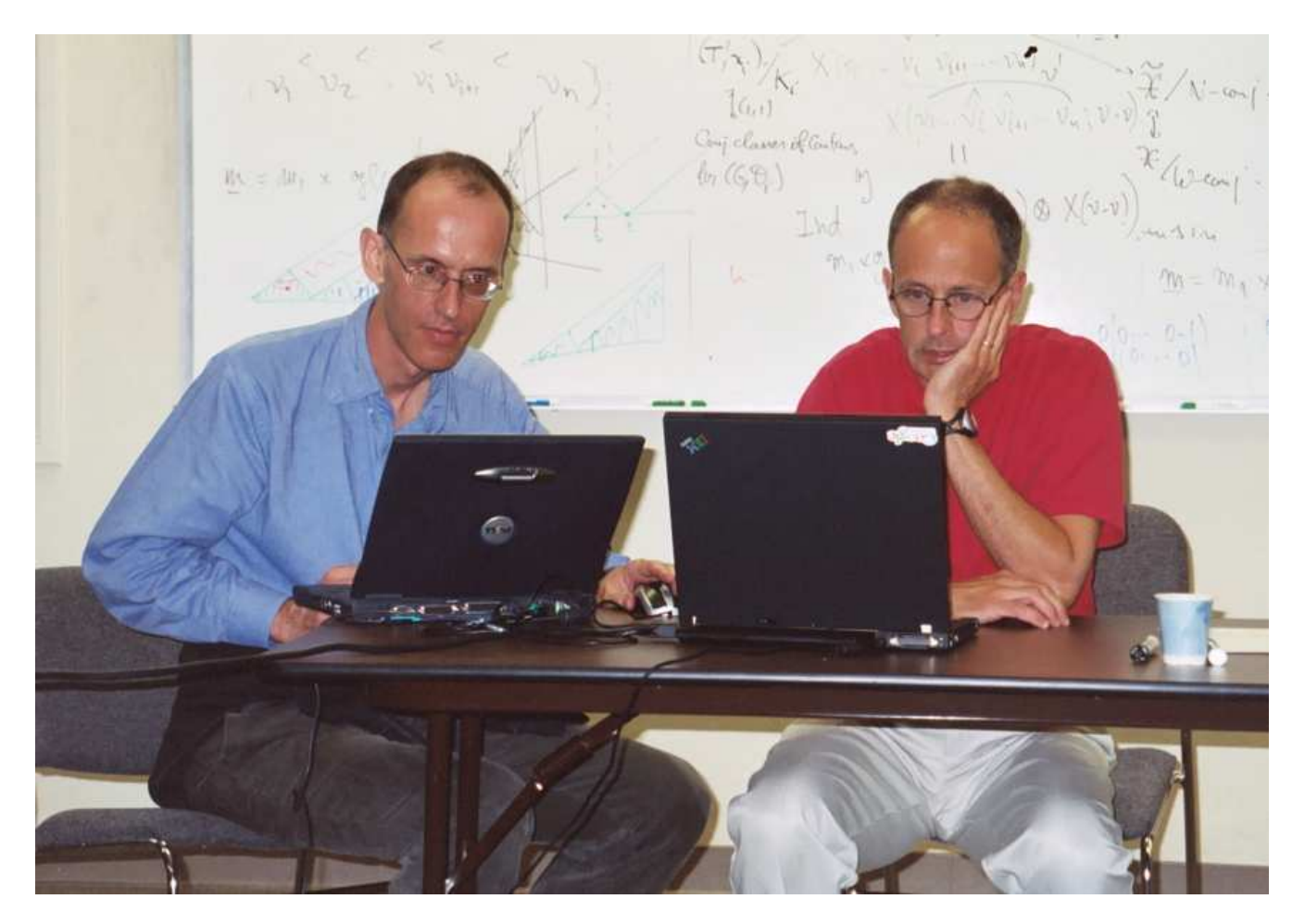

In June 2002, Jeff Adams asked Fokko du Cloux.

The character table for  $E_{\mathcal{R}}$  – p. 27/3

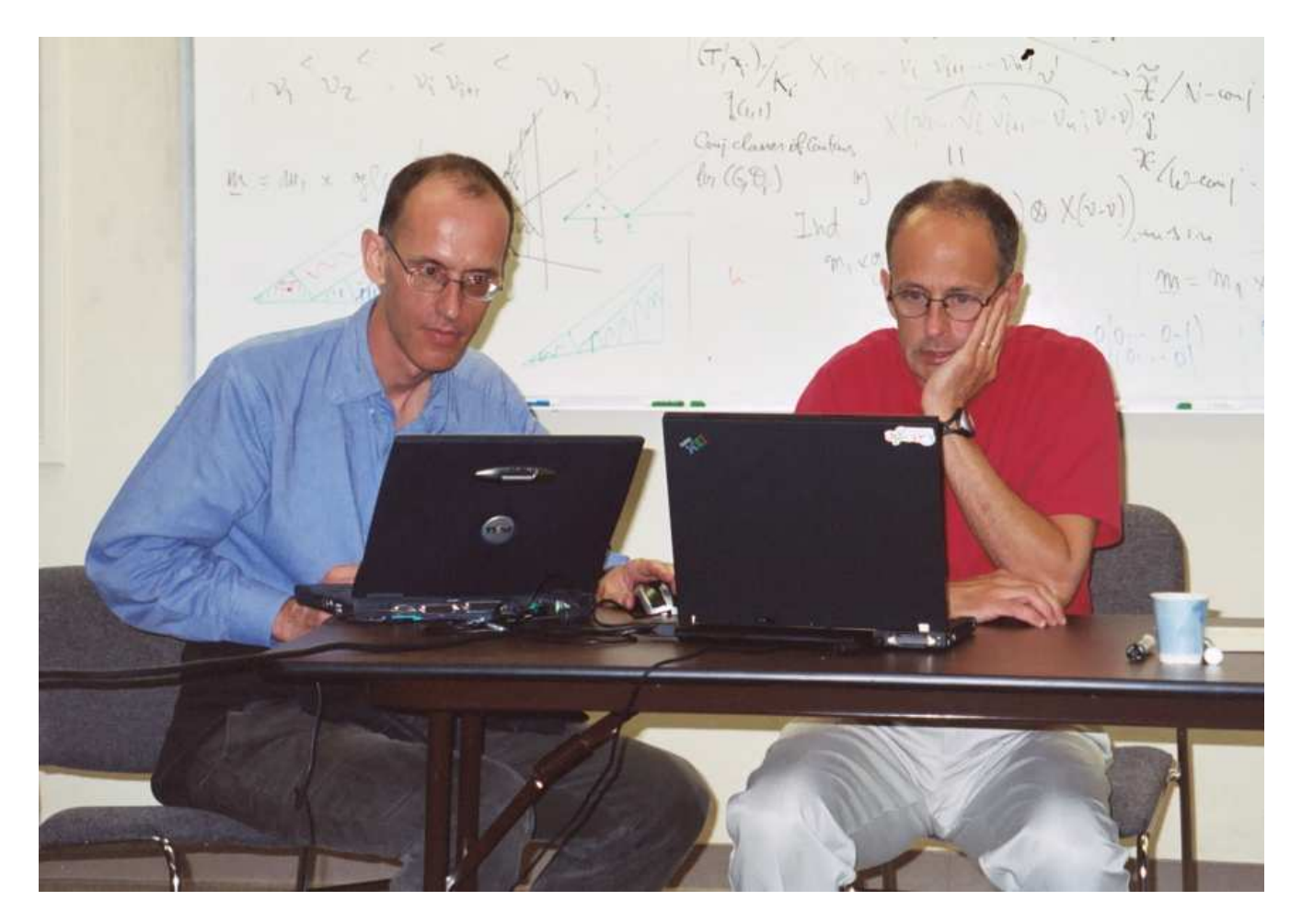

In June 2002, Jeff Adams asked Fokko du Cloux.  $\bullet$ In November 2005, Fokko finished the program.

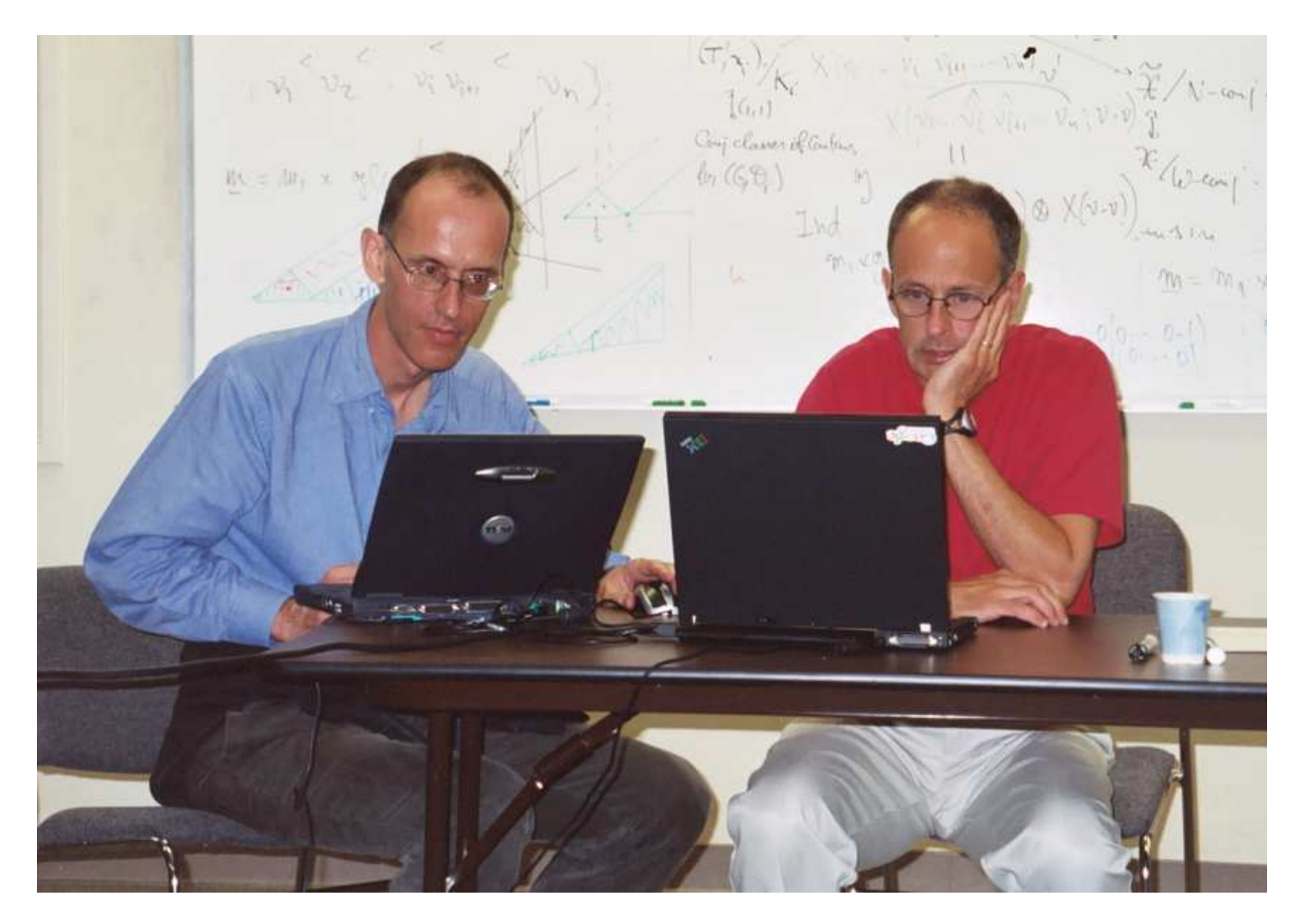

- In June 2002, Jeff Adams asked Fokko du Cloux.
- In November 2005, Fokko finished the program. Wasn't that easy?

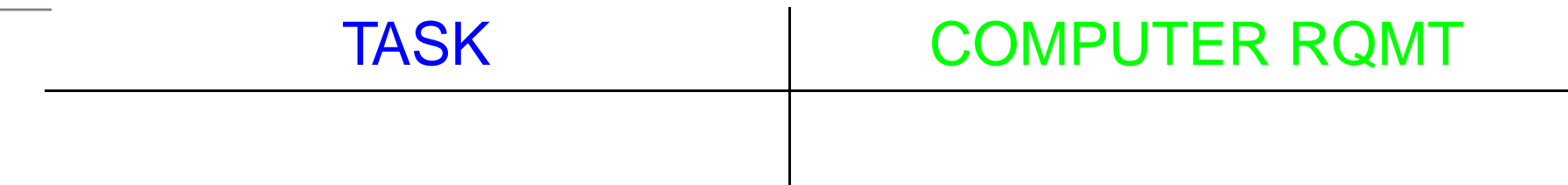

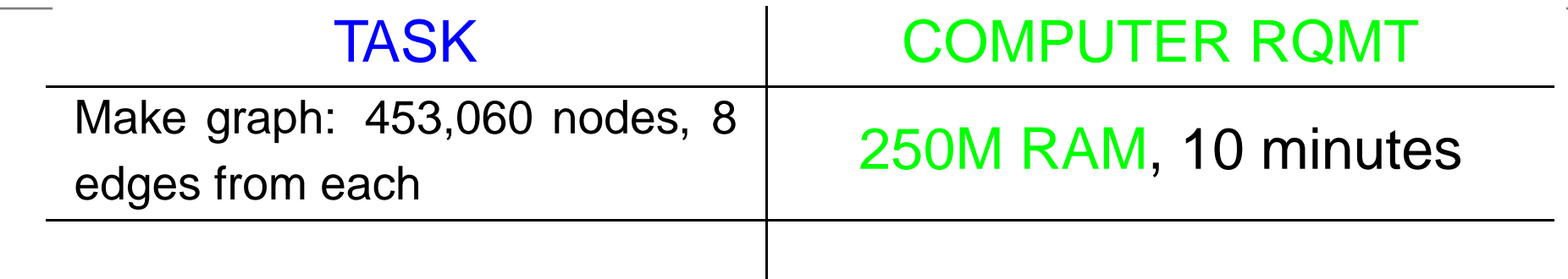

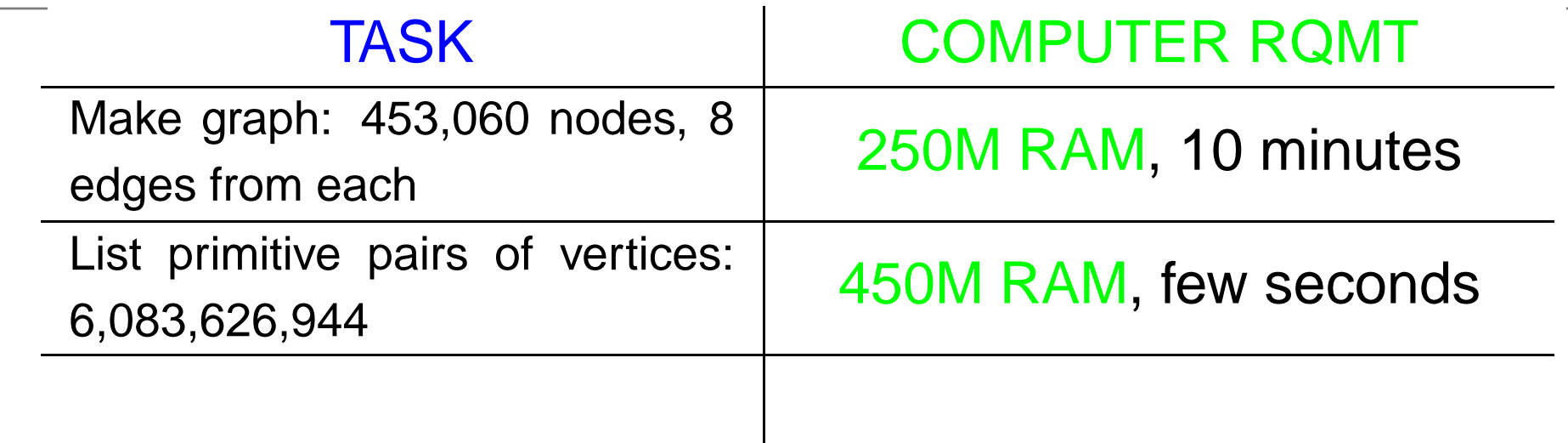

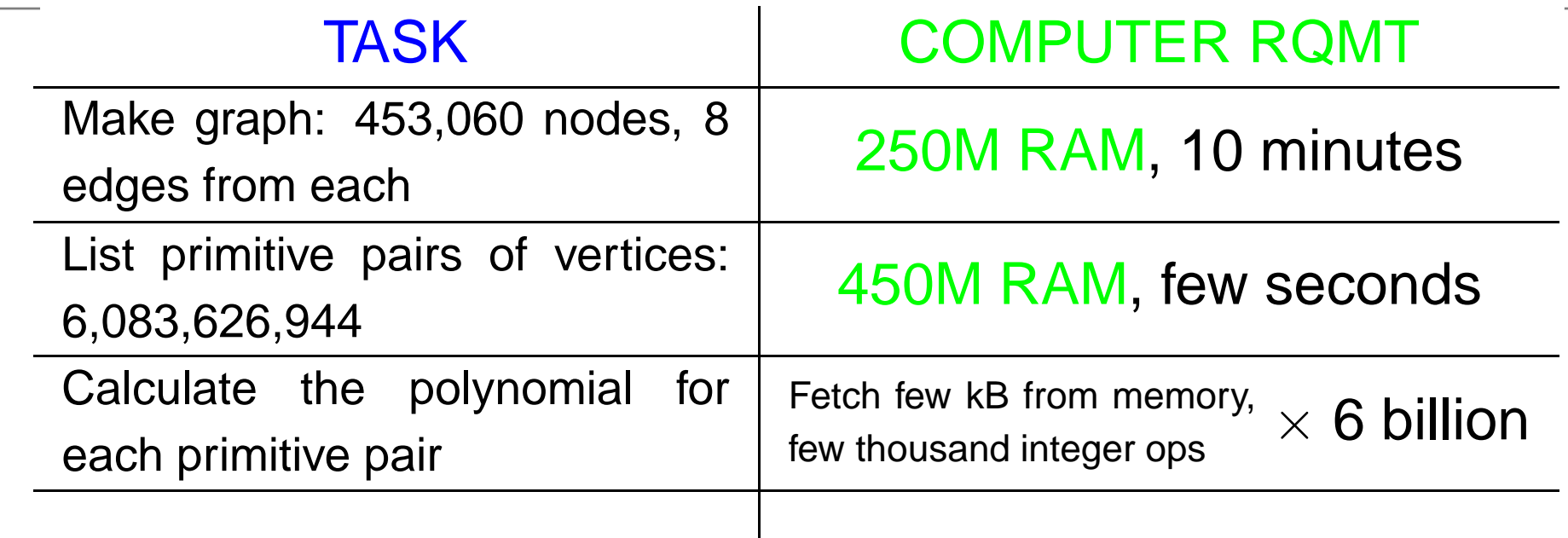

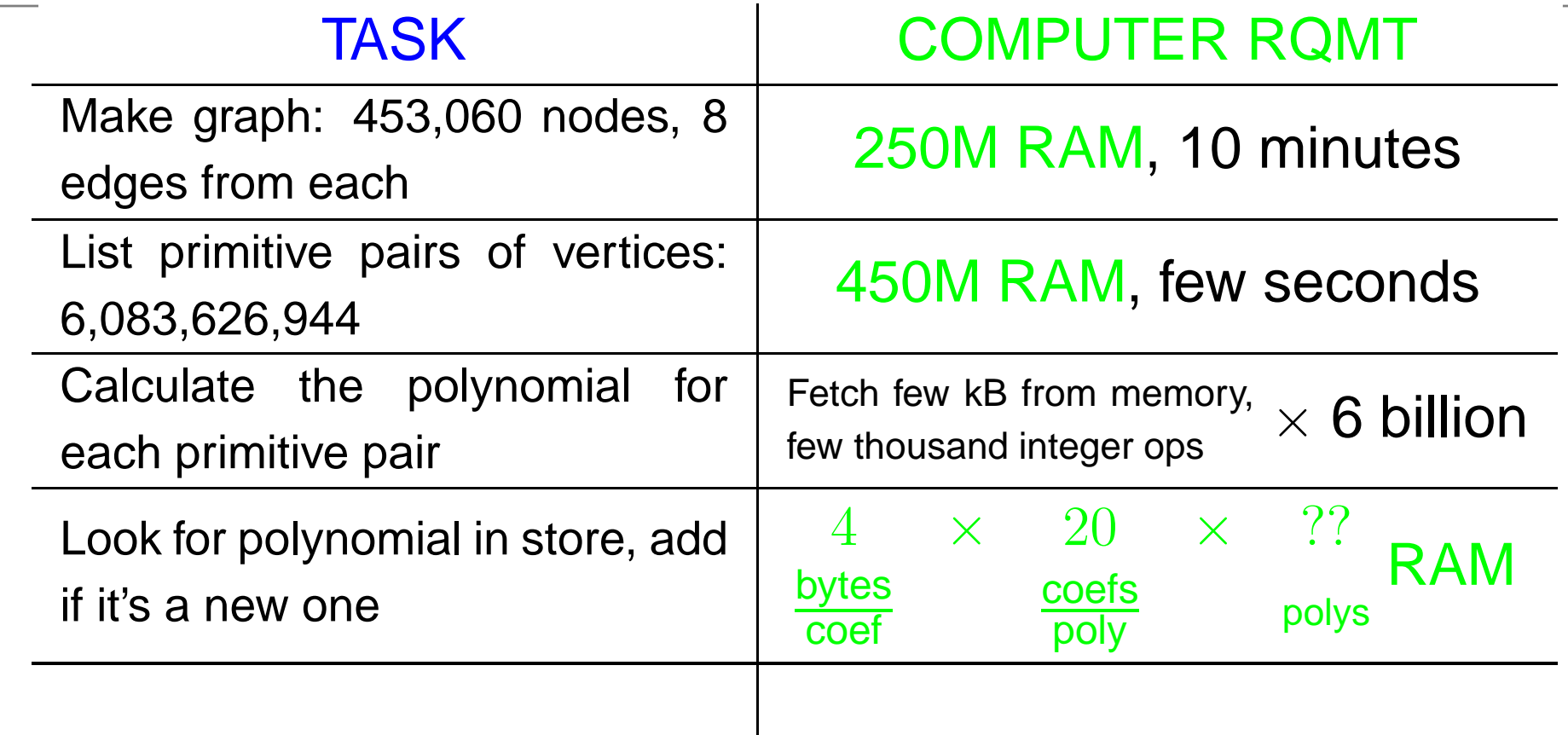
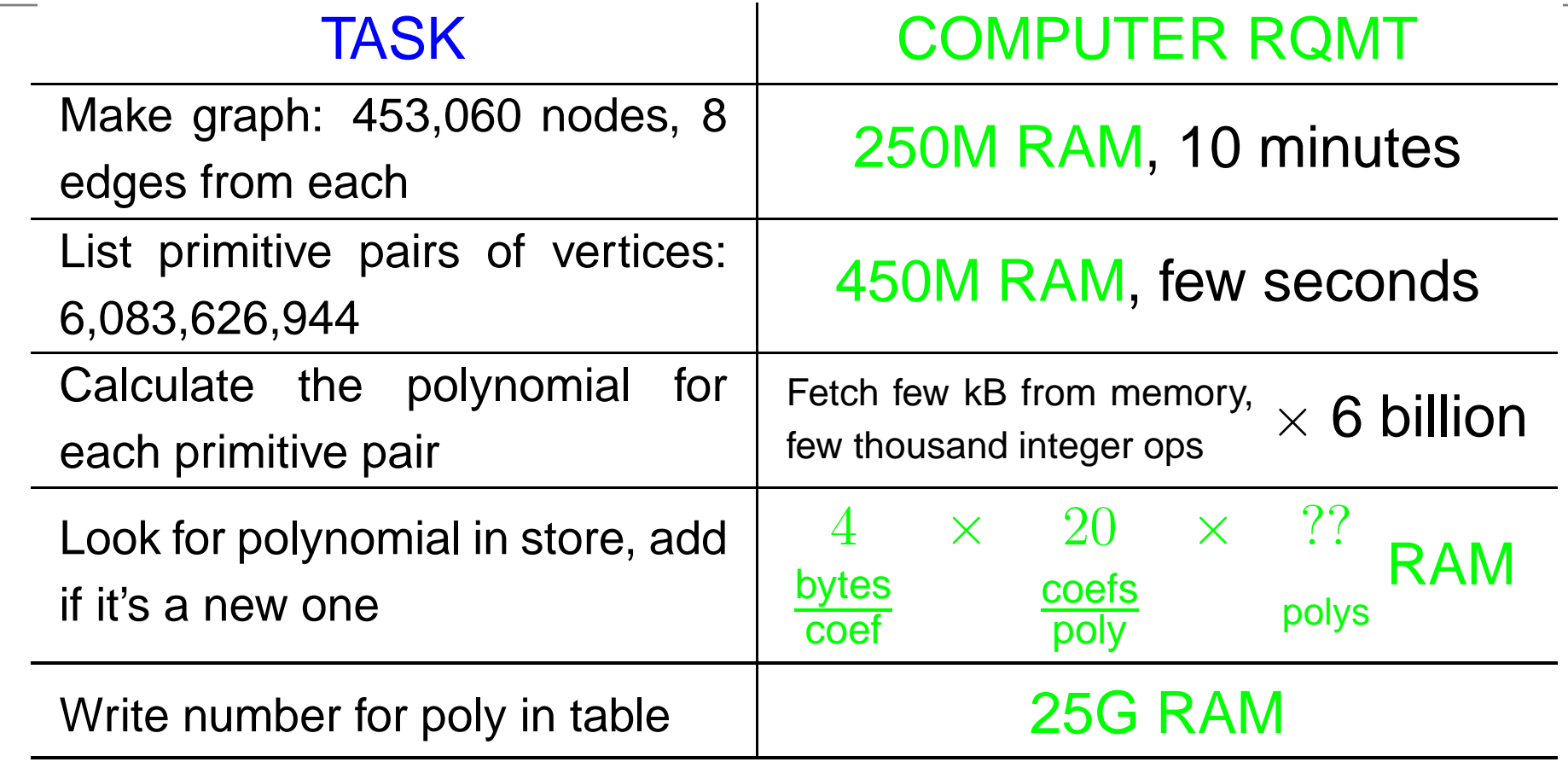

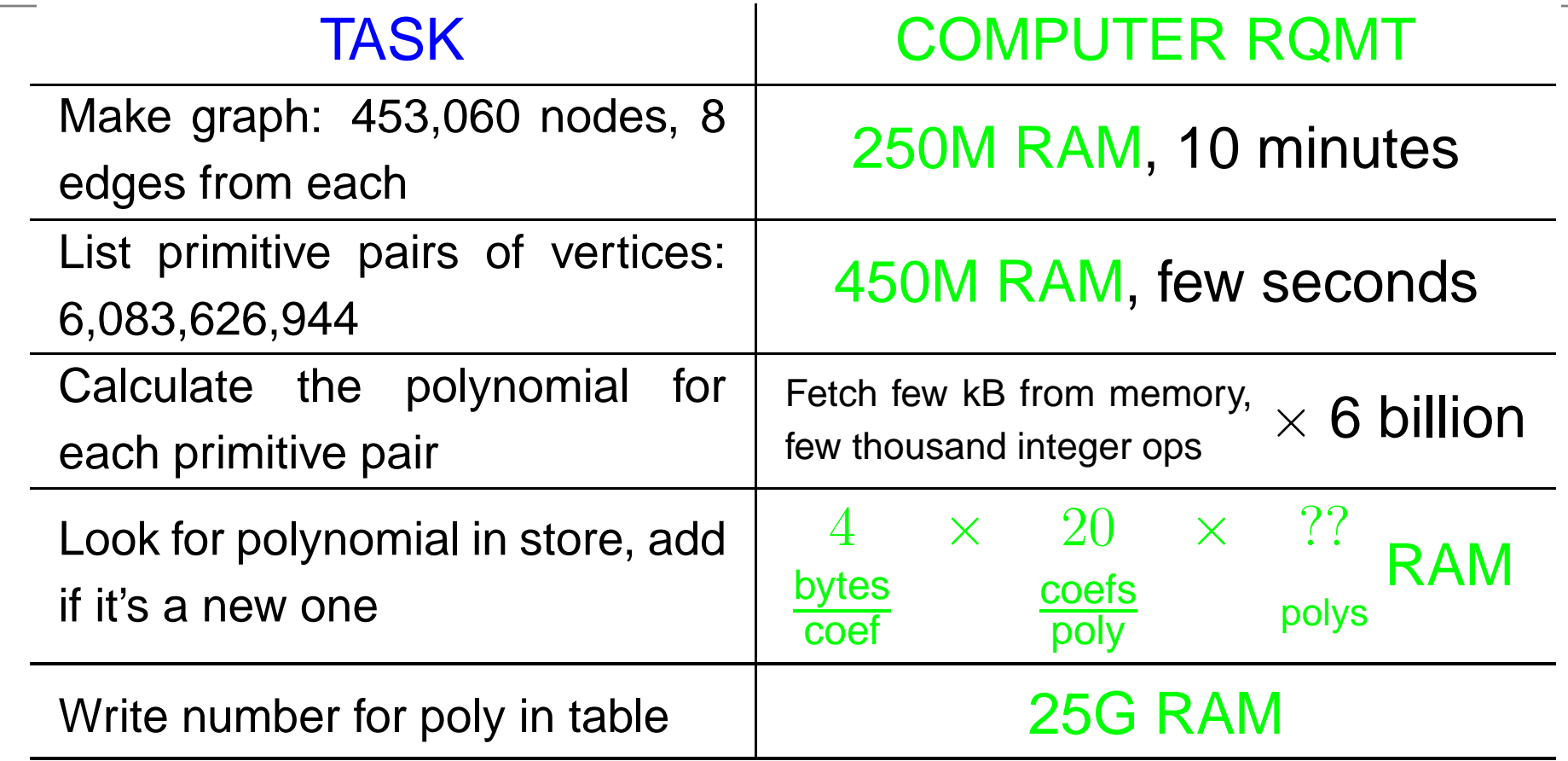

Big unknown: number of distinct polys.

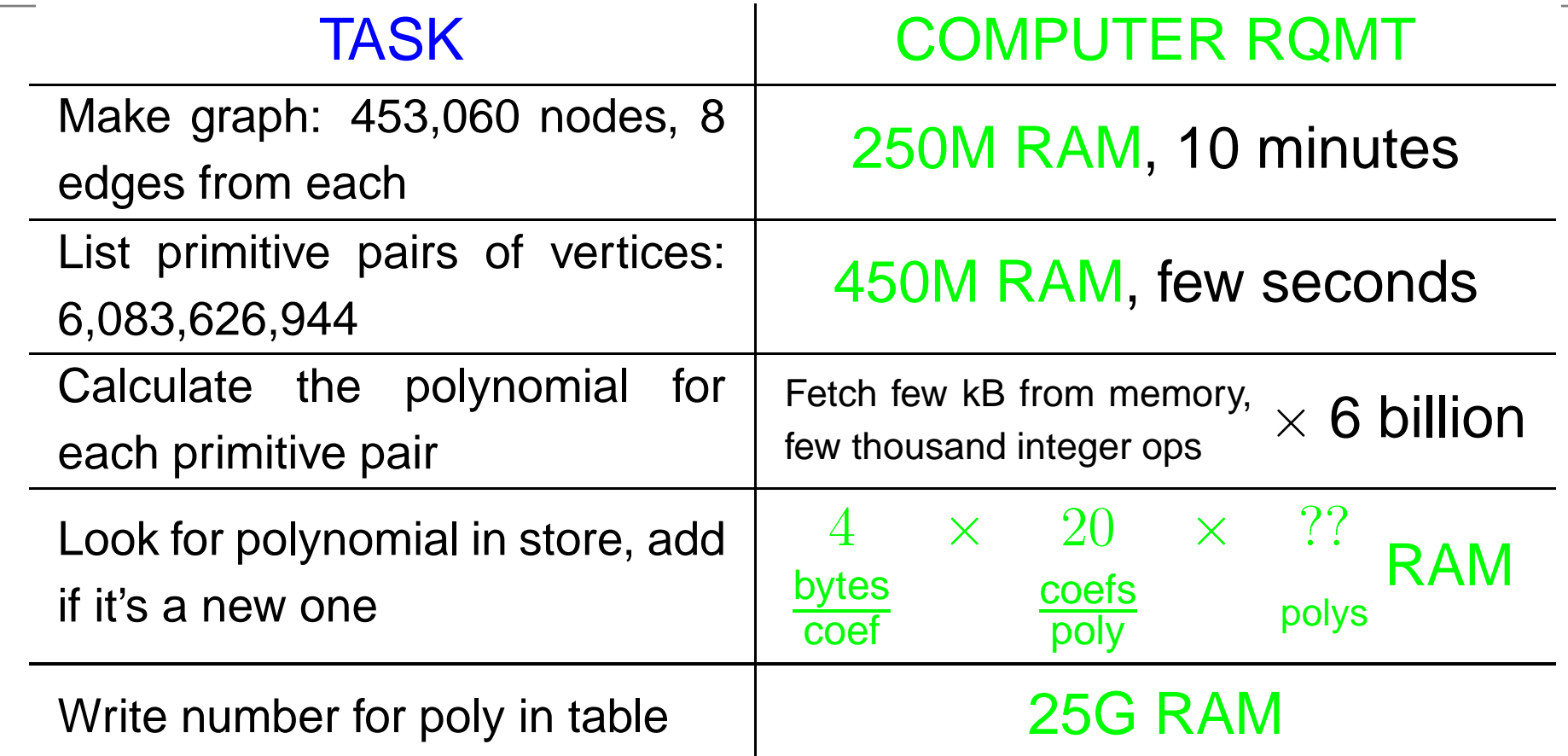

Big unknown: number of distinct polys. Hoped 400 million polys  $\rightsquigarrow$  75G total RAM.

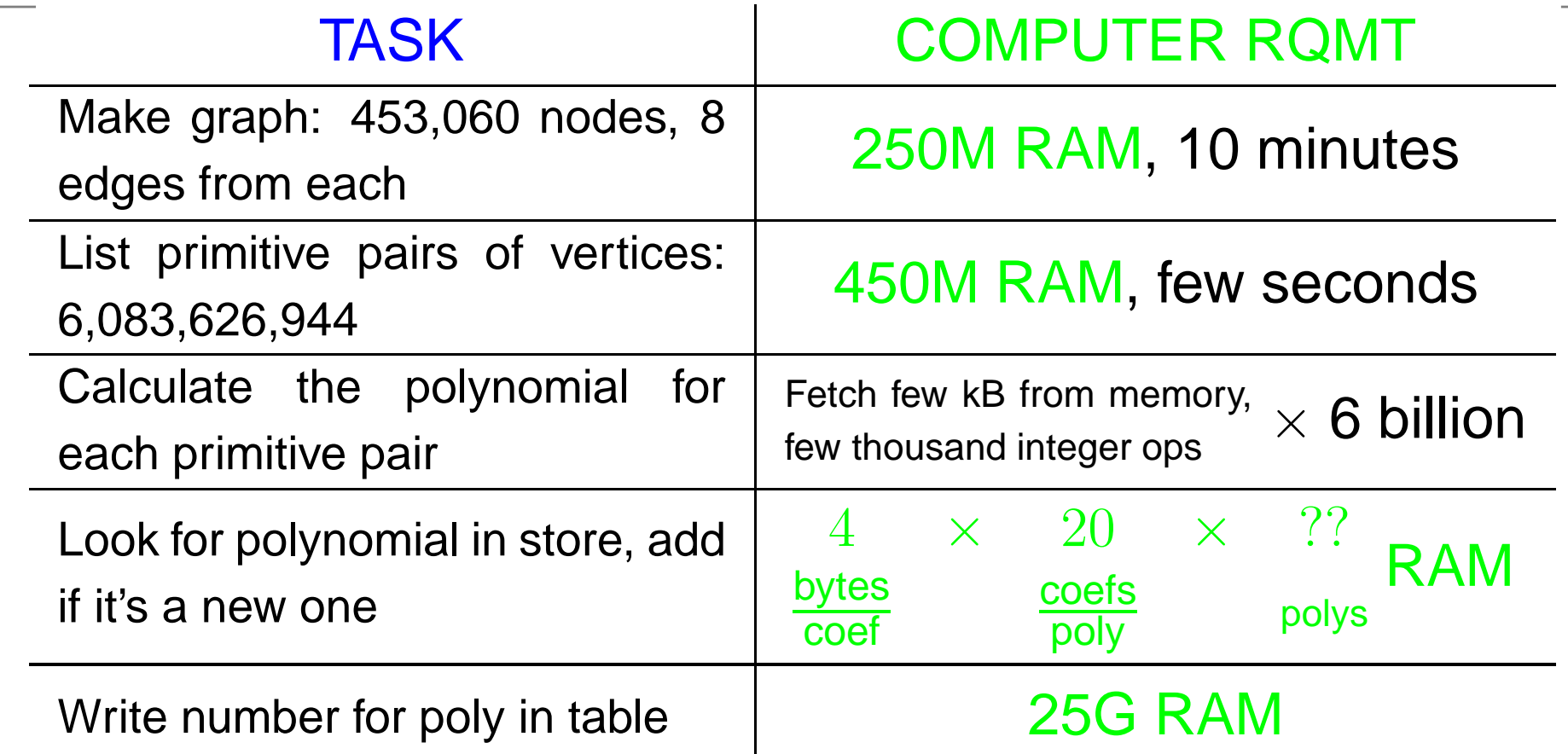

Big unknown: number of distinct polys. Hoped 400 million polys  $\rightsquigarrow$  75G total RAM. Feared 1 billion  $\rightsquigarrow$  150G total RAM.

11/06 Experiments by Birne Binegar on William Stein's computer sage showed we needed 150G.

11/06 Experiments by Birne Binegar on William Stein's computer sage showed we needed 150G.

11/28/06 Asked about pure math uses for 256G computer.

- 11/06 Experiments by Birne Binegar on William Stein's computer sage showed we needed 150G.
- 11/28/06 Asked about pure math uses for 256G computer.
- 11/30/06 Noam Elkies told us we didn't need one...

- 11/06 Experiments by Birne Binegar on William Stein's computer sage showed we needed 150G.
- 11/28/06 Asked about pure math uses for 256G computer.
- 11/30/06 Noam Elkies told us we didn't need one...

one 150G computation  $\frac{\text{(modular)}}{\text{(arithmetic)}}$  four 50G computations

- 11/06 Experiments by Birne Binegar on William Stein's computer sage showed we needed 150G.
- 11/28/06 Asked about pure math uses for 256G computer.
- 11/30/06 Noam Elkies told us we didn't need one...

one 150G computation  $\frac{\text{(modular)}}{\text{(arithmetic)}}$  four 50G computations

12/03/06 **Marc van Leeuwen made Fokko's code modular.** 

- 11/06 Experiments by Birne Binegar on William Stein's computer sage showed we needed 150G.
- 11/28/06 Asked about pure math uses for 256G computer.
- 11/30/06 Noam Elkies told us we didn't need one...

one 150G computation  $\frac{\text{(modular)}}{\text{(arithmetic)}}$  four 50G computations

- 12/03/06 **Marc van Leeuwen made Fokko's code modular.**
- 12/19/06  $\,$  mod 251 computation on  $\,$  sage. Took 17 hours:

- 11/06 Experiments by Birne Binegar on William Stein's computer sage showed we needed 150G.
- 11/28/06 Asked about pure math uses for 256G computer.
- 11/30/06 Noam Elkies told us we didn't need one...

one 150G computation  $\frac{\text{(modular)}}{\text{(arithmetic)}}$  four 50G computations

- 12/03/06 **Marc van Leeuwen made Fokko's code modular.**
- 12/19/06  $\,$  mod 251 computation on  $\,$  sage. Took 17 hours:

```
Total elapsed time = 62575s. Finished at l = 64, y = 453059
d store.size() = 1181642979, prim size = 3393819659
VmData: 64435824 kB
```
- 11/06 Experiments by Birne Binegar on William Stein's computer sage showed we needed 150G.
- 11/28/06 Asked about pure math uses for 256G computer.
- 11/30/06 Noam Elkies told us we didn't need one...

one 150G computation  $\frac{\text{(modular)}}{\text{(arithmetic)}}$  four 50G computations

- 12/03/06 **Marc van Leeuwen made Fokko's code modular.**
- 12/19/06  $\,$  mod 251 computation on  $\,$  sage. Took 17 hours:

Total elapsed time <sup>=</sup> 62575s. Finished at l <sup>=</sup> 64, y <sup>=</sup> 453059 d store.size() <sup>=</sup> 1181642979, prim size <sup>=</sup> 3393819659 VmData:64435824 kB

Writing to disk took two days. Investigating why  $\rightsquigarrow$ output bug, so mod 251 character table no good.

12/21/06 9 P.M.  $\sf{Started}$  mod 256 computation on  $\sf{sage}$  .  $\sf{Computed}$ 452,174 out of 453,060 rows of char table in 14 hours, then sage crashed.

12/21/06 9 P.M.  $\sf{Started}$  mod 256 computation on  $\sf{sage}$  .  $\sf{Computed}$ 452,174 out of 453,060 rows of char table in 14 hours, then sage crashed.

12/22/06 EVENING Restarted mod 256. Finished in just 11 hours

 $\binom{hip, hip, HURRAH!}{Phip, hip, HURRAH!}$  pthread\_join(cheer[k], NULL);):

12/21/06 9 P.M.  $\sf{Started}$  mod 256 computation on  $\sf{sage}$  .  $\sf{Computed}$ 452,174 out of 453,060 rows of char table in 14 hours, then sage crashed.

12/22/06 EVENING Restarted mod 256. Finished in just 11 hours

 $\binom{hip, hip, HURRAH!}{hip, hip, HURRAH!}$  pthread\_join(cheer[k], NULL);): Total elapsed time <sup>=</sup> 40229s. Finished at l <sup>=</sup> 64, y <sup>=</sup> 453059 d store.size() <sup>=</sup> 1181642979, prim size <sup>=</sup> 3393819659 VmData: 54995416 kB

12/21/06 9 P.M.  $\sf{Started}$  mod 256 computation on  $\sf{sage}$  .  $\sf{Computed}$ 452,174 out of 453,060 rows of char table in 14 hours, then sage crashed.

12/22/06 EVENING Restarted mod 256. Finished in just 11 hours

 $(hip, hip, HURRAH!$  pthread\_join(cheer[k], NULL);): Total elapsed time <sup>=</sup> 40229s. Finished at l <sup>=</sup> 64, y <sup>=</sup> 453059 d store.size() <sup>=</sup> 1181642979, prim size <sup>=</sup> 3393819659 VmData: 54995416 kB

 $_{\rm 12/23/06}\,$  Started mod 255 computation on  $_{\rm sage}$ , which crashed.

12/21/06 9 P.M.  $\sf{Started}$  mod 256 computation on  $\sf{sage}$  .  $\sf{Computed}$ 452,174 out of 453,060 rows of char table in 14 hours, then sage crashed.

12/22/06 EVENING Restarted mod 256. Finished in just 11 hours

 $(hip, hip, HURRAH!$  pthread\_join(cheer[k], NULL);): Total elapsed time <sup>=</sup> 40229s. Finished at l <sup>=</sup> 64, y <sup>=</sup> 453059 d store.size() <sup>=</sup> 1181642979, prim size <sup>=</sup> 3393819659 VmData: 54995416 kB

 $_{\rm 12/23/06}\,$  Started mod 255 computation on  $_{\rm sage}$ , which crashed.

sage not rebooted until 12/26/06 (regional holiday in Seattle).

12/21/06 9 P.M.  $\sf{Started}$  mod 256 computation on  $\sf{sage}$  .  $\sf{Computed}$ 452,174 out of 453,060 rows of char table in 14 hours, then sage crashed.

12/22/06 EVENING Restarted mod 256. Finished in just 11 hours

 $\binom{hip, hip, HURRAH!}{hip, hip, HURRAH!}$  pthread\_join(cheer[k], NULL);): Total elapsed time <sup>=</sup> 40229s. Finished at l <sup>=</sup> 64, y <sup>=</sup> 453059 d store.size() <sup>=</sup> 1181642979, prim size <sup>=</sup> 3393819659 VmData: 54995416 kB

12/23/06 Started mod 255 computation on sage, which crashed.

sage not rebooted until 12/26/06 (regional holiday in Seattle).

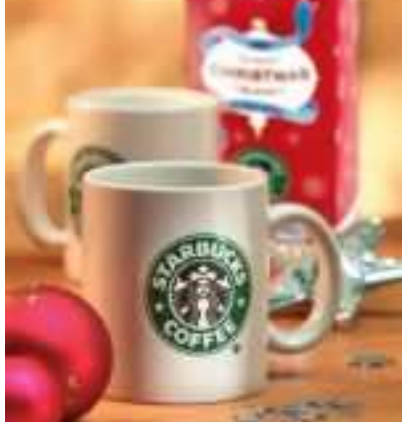

12/26/06 sage rebooted. Wrote character table mod 255.

12/26/06 sage rebooted. Wrote character table mod 255.

12/27/06 Started computation mod 253. Halfway, sage crashed.

12/26/06 sage rebooted. Wrote character table mod 255.

12/27/06 Started computation mod 253. Halfway, sage crashed. consult experts  $\rightsquigarrow$  probably not Sasquatch.

12/26/06 sage rebooted. Wrote character table mod 255.

12/27/06 Started computation mod 253. Halfway, sage crashed. consult experts  $\leadsto$  probably not Sasquatch. Did I mention sage is in Seattle?

12/26/06 sage rebooted. Wrote character table mod 255.

12/27/06 Started computation mod 253. Halfway, sage crashed. consult experts  $\leadsto$  probably not Sasquatch. Did I mention sage is in Seattle? Decided not to abuse  $\mathbf{s}$ age further for a year.

12/26/06 sage rebooted. Wrote character table mod 255.

12/27/06 Started computation mod 253. Halfway, sage crashed. consult experts  $\leadsto$  probably not Sasquatch. Did I mention sage is in Seattle? Decided not to abuse  $\mathbf{s}$ age further for a year.  $_{\rm 1/3/07}$  Atlas members one year older  $\rightsquigarrow$  thirty years wiser as team  $\rightsquigarrow$  safe to go back to work.

12/26/06 sage rebooted. Wrote character table mod 255.

12/27/06 Started computation mod 253. Halfway, sage crashed. consult experts  $\leadsto$  probably not Sasquatch. Did I mention sage is in Seattle? Decided not to abuse  $\mathbf{s}$ age further for a year.  $_{\rm 1/3/07}$  Atlas members one year older  $\rightsquigarrow$  thirty years wiser as team  $\rightsquigarrow$  safe to go back to work.

Wrote character table mod 253 (12 hrs).

12/26/06 sage rebooted. Wrote character table mod 255.

- 12/27/06 Started computation mod 253. Halfway, sage crashed. consult experts  $\leadsto$  probably not Sasquatch. Did I mention sage is in Seattle? Decided not to abuse  $\mathbf{s}$ age further for a year.
	- $_{\rm 1/3/07}$  Atlas members one year older  $\rightsquigarrow$  thirty years wiser as team  $\rightsquigarrow$  safe to go back to work.

Wrote character table mod 253 (12 hrs).

Now we had answers mod 253, 255, 256. Chinese Remainder Theorem (CRT) gives answer mod  $253.255.256 = 16,515,840$ .

12/26/06 sage rebooted. Wrote character table mod 255.

- 12/27/06 Started computation mod 253. Halfway, sage crashed. consult experts  $\leadsto$  probably not Sasquatch. Did I mention sage is in Seattle? Decided not to abuse  $\mathbf{s}$ age further for a year.
	- $_{\rm 1/3/07}$  Atlas members one year older  $\rightsquigarrow$  thirty years wiser as team  $\rightsquigarrow$  safe to go back to work.

Wrote character table mod 253 (12 hrs).

Now we had answers mod 253, 255, 256. Chinese Remainder Theorem (CRT) gives answer mod  $253.255.256 = 16,515,840$ .

One little computation for each of 13 billion coeffi cients.

1/4/07 Marc van Leeuwen started his CRT software. On-screen counter displayed polynomial number:  $0, 1, 2, 3, \ldots, 1181642978$ . Turns out that's a bad idea.

1/4/07 Marc van Leeuwen started his CRT software. On-screen counter displayed polynomial number:  $0, 1, 2, 3, \ldots, 1181642978$ . Turns out that's a bad idea.

1/5/07 MORNING Restarted CRT computation, with counter 0, 4096, 8192, 12288, 16536, . . . , 1181642752, 1181642978. Worked fine until sage crashed.

1/4/07 Marc van Leeuwen started his CRT software. On-screen counter displayed polynomial number:  $0, 1, 2, 3, \ldots, 1181642978$ . Turns out that's a bad idea.

1/5/07 MORNING Restarted CRT computation, with counter 0, 4096, 8192, 12288, 16536, . . . , 1181642752, 1181642978. Worked fine until sage crashed.

William Stein (our hero!) replaced hard drive with one with backups of our 100G of files mod 253, 255, 256.

1/4/07 Marc van Leeuwen started his CRT software. On-screen counter displayed polynomial number:  $0, 1, 2, 3, \ldots, 1181642978$ . Turns out that's a bad idea.

1/5/07 MORNING Restarted CRT computation, with counter 0, 4096, 8192, 12288, 16536, . . . , 1181642752, 1181642978. Worked fine until sage crashed.

William Stein (our hero!) replaced hard drive with one with backups of our 100G of files mod 253, 255, 256.

1/5/07 AFTERNOON Re-restarted CRT computation.

1/4/07 Marc van Leeuwen started his CRT software. On-screen counter displayed polynomial number:  $0, 1, 2, 3, \ldots, 1181642978$ . Turns out that's a bad idea.

1/5/07 MORNING Restarted CRT computation, with counter 0, 4096, 8192, 12288, 16536, . . . , 1181642752, 1181642978. Worked fine until sage crashed.

William Stein (our hero!) replaced hard drive with one with backups of our 100G of files mod 253, 255, 256.

1/5/07 AFTERNOON Re-restarted CRT computation.

 $_{\rm 1/6/07}$   $_{\rm 7$  A.M. Output file 7G too big:  $\rm BUG$  in output routine.
# **The Chinese Remainder**

1/4/07 Marc van Leeuwen started his CRT software. On-screen counter displayed polynomial number:  $0, 1, 2, 3, \ldots, 1181642978$ . Turns out that's a bad idea.

1/5/07 MORNING Restarted CRT computation, with counter 0, 4096, 8192, 12288, 16536, . . . , 1181642752, 1181642978. Worked fine until sage crashed.

William Stein (our hero!) replaced hard drive with one with backups of our 100G of files mod 253, 255, 256.

1/5/07 AFTERNOON Re-restarted CRT computation.

 $_{\rm 1/6/07}$   $_{\rm 7$  A.M. Output file 7G too big:  $\rm BUG$  in output routine.

1/7/07 <sup>2</sup> A.M. Marc found output bug. Occurred only after polynomial 858,993,459; had tested to 100 million.

# **The Chinese Remainder**

1/4/07 Marc van Leeuwen started his CRT software. On-screen counter displayed polynomial number:  $0, 1, 2, 3, \ldots, 1181642978$ . Turns out that's a bad idea.

1/5/07 MORNING Restarted CRT computation, with counter 0, 4096, 8192, 12288, 16536, . . . , 1181642752, 1181642978. Worked fine until sage crashed.

William Stein (our hero!) replaced hard drive with one with backups of our 100G of files mod 253, 255, 256.

1/5/07 AFTERNOON Re-restarted CRT computation.

 $_{\rm 1/6/07}$   $_{\rm 7$  A.M. Output file 7G too big:  $\rm BUG$  in output routine.

1/7/07 <sup>2</sup> A.M. Marc found output bug. Occurred only after polynomial 858,993,459; had tested to 100 million.

 $1/7/07$  6 A.M.  $\sf Re\text{-}$ re-restarted  $\sf CRT$  computation.

1/8/07 эл.м. Finished writing to disk the character table of  $E_8$ .

1/8/07 эл.м. Finished writing to disk the character table of  $E_8$ .

#### So what was the point?

In the fall of 2004, Fokko du Cloux was at MIT, rooming with fellow atlas member Dan Ciubotaru. Fokko was halfway through writing the software I've talked about: the point at which neither the end of the tunnel nor the beginning is visible any longer.

1/8/07 эл.м. Finished writing to disk the character table of  $E_8$ .

#### So what was the point?

In the fall of 2004, Fokko du Cloux was at MIT, rooming with fellow atlas member Dan Ciubotaru. Fokko was halfway through writing the software I've talked about: the point at which neither the end of the tunnel nor the beginning is visible any longer.

Walking home after <sup>a</sup> weekend in the math department, Dan said, "Fokko, look at us. We're spending Sunday alone at work."

1/8/07 эл.м. Finished writing to disk the character table of  $E_8$ .

#### So what was the point?

In the fall of 2004, Fokko du Cloux was at MIT, rooming with fellow atlas member Dan Ciubotaru. Fokko was halfway through writing the software I've talked about: the point at which neither the end of the tunnel nor the beginning is visible any longer.

Walking home after <sup>a</sup> weekend in the math department, Dan said, "Fokko, look at us. We're spending Sunday alone at work."

Fokko was startled by this remark, but not at <sup>a</sup> loss for words. "I don't know about you, but I'm having the time of my life!"

1/8/07 эл.м. Finished writing to disk the character table of  $E_8$ .

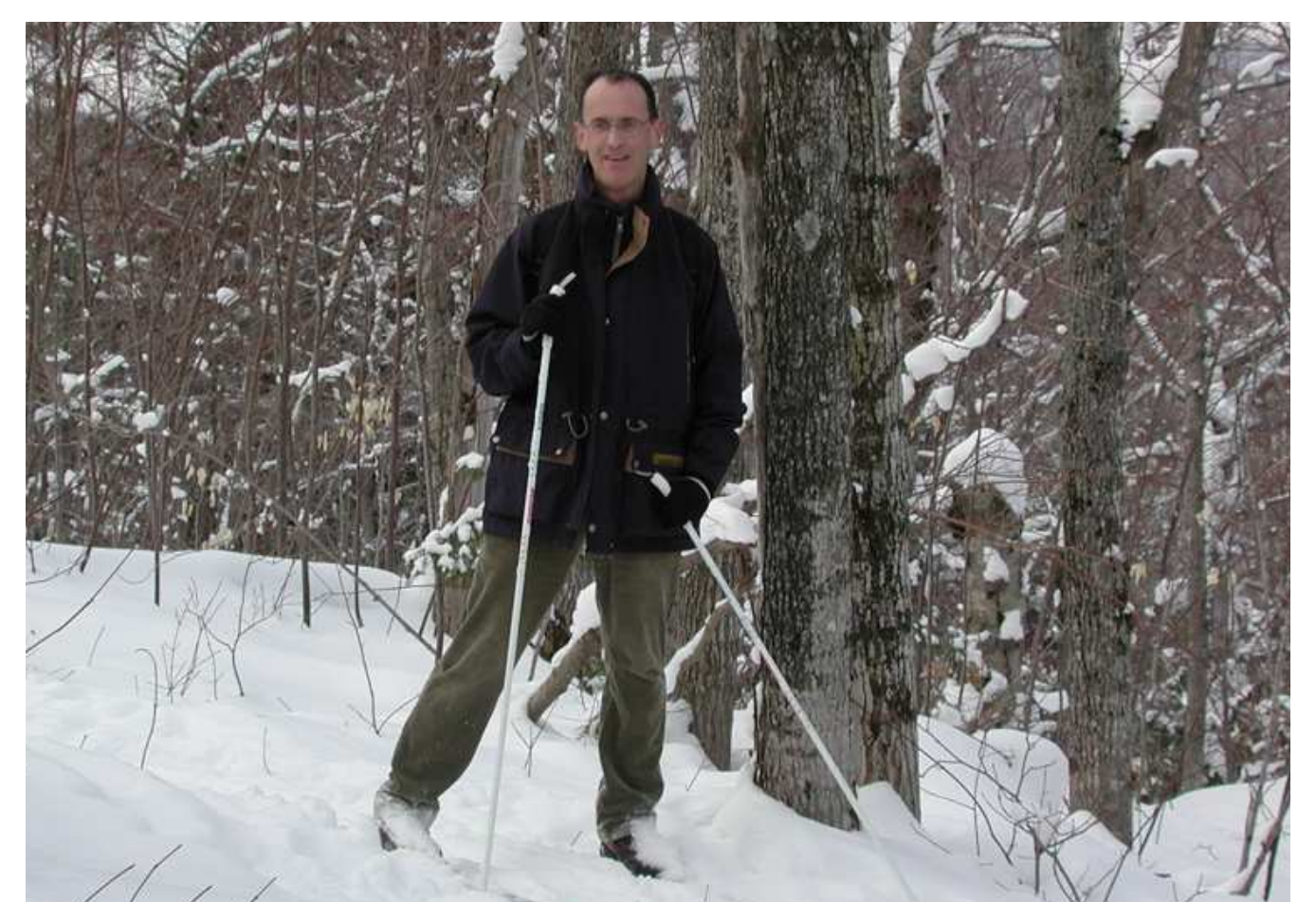

#### Fokko du Cloux

December 20, 1954–November 10, 2006